# Test Bank for Discovering Computers Essentials 2016 1st Edition by Vermaat Sebok Freund Campbell Frydenberg ISBN 9814698873 9781305391857 Full link download: Test Bank:

https://testbankpack.com/p/test-bank-for-discovering-computers-essentials-2016-1st-edition-by-vermaat-sebok-freund-campbell-frydenberg-isbn-9814698873-9781305391857/

#### **Solution Manual:**

https://testbankpack.com/p/soluti0on-manual-for-discovering-computers-essentials-2016-1st-edition-by-vermaat-sebok-freund-campbell-frydenberg-isbn-9814698873-9781305391857/

#### Chapter 02: Connecting and Communicating Online

- 1. The Internet has its roots in a network that became functional in 1969, linking scientific and academic researchers across the United States. What was the name of that network?
- a. ARPANET b. NSFnet c. LISTSERV d. MPEG ANSWER: a POINTS: 1
  REFERENCES: 56

LEARNING OBJECTIVES: VERR.DICO.15.1 - 1

- 2. Which of the following oversees research for the Internet?
  - a. ARPANET b. NSFnet
  - c. NASA d. World Wide Web Consortium (W3C)

ANSWER: d
POINTS: 1
REFERENCES: 58

LEARNING OBJECTIVES: VERR.DICO.15.1 - 1

- 3. What is the name for a small device that connects to a computer?
- a. tip b. dongle c. trigger d. cell

  ANSWER: b

  POINTS: 1

  REFERENCES: 58

LEARNING OBJECTIVES: VERR.DICO.15.1 - 1

- 4. Which of the following allows access to high-speed Internet services through the cable television network?
  - a. cable transceiverb. cable modemc. cable receiverd. cable dialer

ANSWER: b
POINTS: 1
REFERENCES: 59

LEARNING OBJECTIVES: VERR.DICO.15.2 - 2

| 5. Which of the following high-speed Internet connections use an antenna on a house or business to communicate with a tower location via radio signals? |  |  |  |  |
|----------------------------------------------------------------------------------------------------|--|--|--|--|
|                                                                                                    |  |  |  |  |
|                                                                                                    |  |  |  |  |
|                                                                                                    |  |  |  |  |
|                                                                                                    |  |  |  |  |
|                                                                                                    |  |  |  |  |
|                                                                                                    |  |  |  |  |
|                                                                                                    |  |  |  |  |
|                                                                                                    |  |  |  |  |
|                                                                                                    |  |  |  |  |
|                                                                                                    |  |  |  |  |
|                                                                                                    |  |  |  |  |
|                                                                                                    |  |  |  |  |
|                                                                                                    |  |  |  |  |
|                                                                                                    |  |  |  |  |
|                                                                                                    |  |  |  |  |

a. Satellite b. FTTP
c. fixed wireless d. DSL

ANSWER: c
POINTS: 1
REFERENCES: 59

LEARNING OBJECTIVES: VERR.DICO.15.2 - 2

6. Which of the following communicates with a satellite dish to provide high-speed Internet connections via satellite? a. satellite transceiver b. satellite modem

Cengage Learning Testing, Powered by Cognero

Page 1

| Name: | Class: | Date: |
|-------|--------|-------|
|-------|--------|-------|

c. satellite receiver d. satellite dialer

ANSWER: b
POINTS: 1
REFERENCES: 59

LEARNING OBJECTIVES: VERR.DICO.15.2 - 2

- 7. Which of the following is NOT true of a Wi-Fi network?
  - a. Many home users set them up.
  - b. A Wi-Fi's Internet service can be dial-up access.
  - c. Wi-Fi networks send signals to a communications device that is connected to a high-speed Internet service.
  - d. Many public locations are Wi-Fi hot spots.

ANSWER: b
POINTS: 1
REFERENCES: 59

LEARNING OBJECTIVES: VERR.DICO.15.2 - 2

- 8. Which of the following is a technology that provides high-speed Internet connection using the telephone network?
  - a. DSL b. ISP c. CMOS d. OSP

ANSWER: a
POINTS: 1
REFERENCES: 59

LEARNING OBJECTIVES: VERR.DICO.15.2 - 2

- 9. Which of the following is equal to approximately one million characters?
- a. kilobyte b. megabyte c. gigabyte d. terabyte ANSWER: b POINTS: 1
  REFERENCES: 61

LEARNING OBJECTIVES: VERR.DICO.15.2 - 2

- 10. What is the approximate data usage for sending and receiving 100 messages with no attachments?
  - a. 1.5 GB b. 0.75-1 GB c. 3-6 MB d. 5-20 GB

ANSWER: c
POINTS: 1

REFERENCES: 61

LEARNING OBJECTIVES: VERR.DICO.15.2 - 2

- 11. Which of the following is a business that provides individuals and companies access to the Internet for free or for a fee?
  - a. access provider b. service provider Cengage Learning Testing, Powered by Cognero

| Name:                          | _                            | Class:                                      | Date:                       |
|--------------------------------|------------------------------|---------------------------------------------|-----------------------------|
| Chapter 02: Coi                | nnecting and Communi         | icating Online                              |                             |
| c. host provide                | er d. email provider         |                                             |                             |
| ANSWER:                        | a                            |                                             |                             |
| POINTS:                        | 1                            |                                             |                             |
| REFERENCES:                    | 61                           |                                             |                             |
|                                | CTIVES: VERR.DICO.15.        | 3 - 3                                       |                             |
| 12 What senarates              | s the components of a doma   | ain name?                                   |                             |
| _                              | b. apostrophes               | an name:                                    |                             |
| c. commas                      | • •                          |                                             |                             |
| ANSWER:                        | d d                          |                                             |                             |
| POINTS:                        | 1                            |                                             |                             |
| REFERENCES:                    | _                            |                                             |                             |
|                                | CTIVES: VERR.DICO.15.        | 4 - 4                                       |                             |
| 13 Which of the f              | ollowing consists of a worl  | dwide collection of electronic documents?   | )                           |
| a. blogworld                   |                              | dwide concerton of electronic documents:    |                             |
|                                | d. both b and c              |                                             |                             |
| ANSWER:                        | b                            |                                             |                             |
| POINTS:                        | 1                            |                                             |                             |
| REFERENCES:                    | _                            |                                             |                             |
|                                | CTIVES: VERR.DICO.15.        | 5 - 5                                       |                             |
| 14. What is the ternand video? | m for an electronic docume   | ent on the web that can contain text, graph | ics, animation, audio (soun |
| a. webpage                     | b. webnet                    |                                             |                             |
| c. web reader                  |                              |                                             |                             |
| ANSWER:                        | a                            |                                             |                             |
| POINTS:                        | 1                            |                                             |                             |
| REFERENCES:                    | 65                           |                                             |                             |
|                                | CTIVES: VERR.DICO.15.        | 5 - 5                                       |                             |
| 15. Which of the for           |                              | related webpages and associated items, suc  | ch as documents and         |
| a. website                     | b. server reader             |                                             |                             |
| c. Internet hos                | t d. browser app             |                                             |                             |
| ANSWER:                        | a                            |                                             |                             |
| POINTS:                        | 1                            |                                             |                             |
| REFERENCES:                    | 65                           |                                             |                             |
| LEARNING OBJEC                 | CTIVES: VERR.DICO.15.        | 5 - 5                                       |                             |
|                                | ollowing is application soft | tware that allows users to access and view  | webpages?                   |

d. server

b

c. host

ANSWER:

| Name:                                         |                                              | Class:                              | Date:                                   |
|-----------------------------------------------|----------------------------------------------|-------------------------------------|-----------------------------------------|
| Chapter 02: Con                               | necting and Communic                         | ating Online                        |                                         |
| POINTS:                                       | 1                                            |                                     |                                         |
| REFERENCES:                                   | 65                                           |                                     |                                         |
|                                               | CTIVES: VERR.DICO.15.5                       | - 5                                 |                                         |
| 17. Who is the creat                          | or of the World Wide Web                     | ?                                   |                                         |
| a. Steve Wozni                                |                                              |                                     |                                         |
| c. Bill Gates                                 | d. Tim Berners-Lee                           |                                     |                                         |
| ANSWER:                                       | d                                            |                                     |                                         |
| POINTS:                                       | 1                                            |                                     |                                         |
| REFERENCES:                                   | 65                                           |                                     |                                         |
|                                               | CTIVES: VERR.DICO.15.4                       | - 4                                 |                                         |
| a. linked brows<br>c. matrix brows<br>ANSWER: | ing b. indexed browsing d. tabbed browsing d |                                     | atically display when the browser runs? |
| POINTS:                                       | 1                                            |                                     |                                         |
| REFERENCES:                                   | 66                                           |                                     |                                         |
| LEARNING OBJECT                               | TIVES: VERR.DICO.15.2                        | - 2                                 |                                         |
| a. spoofing                                   | b. pop-up                                    | or blocks you from potentially fra  | audulent or suspicious websites?        |
|                                               | d. phishing                                  |                                     |                                         |
| ANSWER:                                       | d                                            |                                     |                                         |
| POINTS:                                       | 1                                            |                                     |                                         |
| REFERENCES:                                   | 66                                           |                                     |                                         |
| LEARNING OBJEC                                | CTIVES: VERR.DICO.15.4                       | - 4                                 |                                         |
| 20. What kind of ser                          | ver is another computer that s               | screens all your incoming and outgo | ping messages?                          |
| a. proxy                                      | b. pop-up                                    |                                     |                                         |
| c. phishing                                   | d. filter                                    |                                     |                                         |
| ANSWER:                                       | a                                            |                                     |                                         |
| POINTS:                                       | 1                                            |                                     |                                         |
| REFERENCES:                                   | 66                                           |                                     |                                         |
| LEARNING OBJEC                                | CTIVES: VERR.DICO.15.4                       | - 4                                 |                                         |
| 21. Which of the fo                           | llowing is a program that fir                | nds websites and webpages?          |                                         |
| a. microbrowse                                |                                              | 1 5                                 |                                         |
| c. web finder                                 | d. search engine                             |                                     |                                         |
| ANSWER:                                       | d                                            |                                     |                                         |
| POINTS:                                       | 1                                            |                                     |                                         |
| REFERENCES:                                   | 71                                           |                                     |                                         |

LEARNING OBJECTIVES: VERR.DICO.15.6 - 6

| Name: | Class: | Date: |
|-------|--------|-------|
|-------|--------|-------|

- 22. To find a webpage, the user of a search engine would simply enter a word or phrase in the resource's text box. What is the term for that phrase?
- a. search text b. icon
  c. hit d. key

  ANSWER: a

  POINTS: 1

  REFERENCES: 71

LEARNING OBJECTIVES: VERR.DICO.15.6 - 6

- 23. A search engine displays a list of webpage names that contain the search text. What is the term for that list?
- a. keywords b. icons
  c. hits d. pulls

  ANSWER: c

  POINTS: 1

  REFERENCES: 71

LEARNING OBJECTIVES: VERR.DICO.15.6 - 6

- 24. Which of the following is the process of transferring data in a continuous and even flow, which allows users to access and use a file while it is transmitting?
- a. casting b. streaming c. surfing d. flowing

  ANSWER: b

  POINTS: 1

  REFERENCES: 79

LEARNING OBJECTIVES: VERR.DICO.15.8 - 8

| Name: | Class: | Date: |
|-------|--------|-------|
|       |        |       |

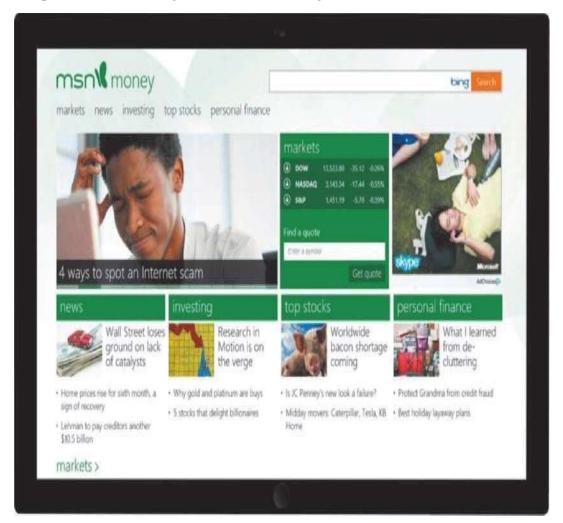

25. Which of the following is a website like the one in the accompanying figure that offers a variety of Internet services from a single, convenient location?

b. keyframe a. portal c. extraction d. powerpoint

**ANSWER:** POINTS: 1 REFERENCES: 83

LEARNING OBJECTIVES: VERR.DICO.15.7 - 7

26. Which of the following is the development and maintenance of webpages?

a. web distribution b. web publishing c. web convergence d. e-commerce

ANSWER: b **POINTS:** 1 REFERENCES: 83

LEARNING OBJECTIVES: VERR.DICO.15.9 - 9

27. Which of the following occurs when one consumer sells directly to another consumer, such as in an online auction?

| Name:                                           |                                                                                               | Class:                                   | Date:                              |
|-------------------------------------------------|-----------------------------------------------------------------------------------------------|------------------------------------------|------------------------------------|
| Chapter 02: Con                                 | necting and Commun                                                                            | nicating Online                          |                                    |
| b. business-to-c. consumer-to                   | o-consumer (C2C) e-commo-business (C2B) e-commo-business (B2B) e-commo-business (B2B) e-comme | erce<br>erce                             |                                    |
| ANSWER:a                                        | ousiness (B2B) e-comme                                                                        |                                          |                                    |
| POINTS:1                                        |                                                                                               |                                          |                                    |
| REFERENCES:82                                   |                                                                                               |                                          |                                    |
|                                                 | CTIVES: VERR.DICO.15                                                                          | .11 - 10                                 |                                    |
| a. consumer-to<br>b. business-to-c. consumer-to | o-business (C2B) e-comm<br>consumer (B2C) e-comm<br>o-consumer (C2C) e-comm                   | erce<br>merce                            |                                    |
| a. business-to-<br>ANSWER:                      | business (B2B) e-comme<br>d                                                                   | rce                                      |                                    |
| POINTS:                                         | 1                                                                                             |                                          |                                    |
| REFERENCES:                                     | 82                                                                                            |                                          |                                    |
|                                                 | CTIVES: VERR.DICO.15                                                                          | .11 - 10                                 |                                    |
| 29. Which of the fo<br>and/or virtual realit    |                                                                                               | ny application that combines text with g | graphics, animation, audio, video, |
| a. portal                                       | b. web app                                                                                    |                                          |                                    |
| c. multimedia                                   | d. Java applet                                                                                |                                          |                                    |
| ANSWER:                                         | c                                                                                             |                                          |                                    |
| POINTS:                                         | 1                                                                                             |                                          |                                    |
| REFERENCES:                                     | 85                                                                                            |                                          |                                    |
| LEARNING OBJEC                                  | CTIVES: VERR.DICO.15                                                                          | .8 - 8                                   |                                    |
| 30. Which of the fo                             | llowing is a digital repres                                                                   | sentation of nontext information such as | s a drawing, chart, or photo?      |
| c. keyframe                                     | d. graphic                                                                                    |                                          |                                    |
| ANSWER:                                         | d                                                                                             |                                          |                                    |
| POINTS:                                         | 1                                                                                             |                                          |                                    |
| REFERENCES:                                     | 84                                                                                            |                                          |                                    |
| LEARNING OBJEC                                  | CTIVES: VERR.DICO.15                                                                          | .8 - 8                                   |                                    |
| 31. Which of the fo                             | llowing is a small version                                                                    | n of a larger graphic on a webpage?      |                                    |
| a. keyframe                                     | b. thumbnail                                                                                  |                                          |                                    |
| c. applet                                       | d. extraction                                                                                 |                                          |                                    |
| ANSWER:                                         | b                                                                                             |                                          |                                    |
| POINTS:                                         | 1                                                                                             |                                          |                                    |

LEARNING OBJECTIVES: VERR.DICO.15.8 - 8

85

REFERENCES:

| Name:                                             |                           | Class:                                      | Date:                     |
|---------------------------------------------------|---------------------------|---------------------------------------------|---------------------------|
| Chapter 02: Coni                                  | necting and Commun        | icating Online                              |                           |
| 32. Which of the fol                              | lowing includes music, sp | peech, or any other sound?                  |                           |
| a. audio b. v                                     | vodcasting                |                                             |                           |
| c. video d. d                                     | ligeo                     |                                             |                           |
| ANSWER:                                           | a                         |                                             |                           |
| POINTS:                                           | 1                         |                                             |                           |
| REFERENCES:                                       | 86                        |                                             |                           |
| LEARNING OBJEC                                    | TIVES: VERR.DICO.15.      | 8 - 8                                       |                           |
| 33. Which of the folloa. media reader             |                           | hat a user needs in order to listen to an a | audio file on a computer? |
|                                                   | d. audio browser          |                                             |                           |
| ANSWER:                                           |                           |                                             |                           |
| POINTS:                                           | 1                         |                                             |                           |
| REFERENCES:                                       |                           |                                             |                           |
|                                                   | TIVES: VERR.DICO.15.      | 0 0                                         |                           |
| dimensional (3-D) s<br>a. IrDA b. I<br>c. VR d. 7 | pace?<br>POP              | outers to simulate a real or imagined e     |                           |
| ANSWER:                                           | c                         |                                             |                           |
| POINTS:                                           | 1                         |                                             |                           |
| REFERENCES:                                       | 87                        |                                             |                           |
| LEARNING OBJEC                                    | TIVES: VERR.DICO.15.      | 8 - 8                                       |                           |
|                                                   | lowing consists of image  | s displayed in motion?                      |                           |
|                                                   | vodcasting                |                                             |                           |
|                                                   | ligeo                     |                                             |                           |
| ANSWER:                                           | c                         |                                             |                           |
| POINTS:                                           | 1                         |                                             |                           |
| REFERENCES:                                       | 87                        |                                             |                           |
| LEARNING OBJEC                                    | TIVES: VERR.DICO.15.      | 8 - 8                                       |                           |
| 36. Which of the fol                              | lowing is a program that  | extends the capability of a browser?        |                           |
| a. player                                         | b. plug-in                |                                             |                           |
| c. rebrowser                                      | d. publisher              |                                             |                           |
| ANSWER:                                           | b                         |                                             |                           |
| POINTS:                                           | 1                         |                                             |                           |

REFERENCES:

88

37. What is the term for the transmission of messages and files via a computer network?

LEARNING OBJECTIVES: VERR.DICO.15.8 - 8

| Name:                                     |                                | Class:                                                                        | Date:                            |
|-------------------------------------------|--------------------------------|-------------------------------------------------------------------------------|----------------------------------|
| Chapter 02: Conn                          | ecting and Communicat          | ing Online                                                                    |                                  |
| c. FTP d. C                               | C2C                            |                                                                               |                                  |
| ANSWER:                                   | a                              |                                                                               |                                  |
| POINTS:                                   | 1                              |                                                                               |                                  |
| REFERENCES:                               | 88                             |                                                                               |                                  |
| LEARNING OBJECT                           | TIVES: VERR.DICO.15.10 -       | 11                                                                            |                                  |
| 38. What is the term receive Internet ema |                                | me and domain name that identifie                                             | s a user so he or she can        |
| a. email link                             | b. email address               |                                                                               |                                  |
| c. email reference                        | ce d. user clause              |                                                                               |                                  |
| ANSWER:                                   | b                              |                                                                               |                                  |
| POINTS:                                   | 1                              |                                                                               |                                  |
| REFERENCES:                               | 88                             |                                                                               |                                  |
| LEARNING OBJEC                            | TIVES: VERR.DICO.15.10 -       | 11                                                                            |                                  |
|                                           | owing is a group of email name | es and addresses used for mass distrib                                        | bution of a message?             |
|                                           |                                |                                                                               |                                  |
| c. email list                             |                                |                                                                               |                                  |
| ANSWER:<br>POINTS:                        | C                              |                                                                               |                                  |
|                                           | 1                              |                                                                               |                                  |
| REFERENCES:                               | 88                             | 11                                                                            |                                  |
| LEARINING OBJEC.                          | TIVES: VERR.DICO.15.10 -       | 11                                                                            |                                  |
|                                           |                                | ommunications service that notifies uses or files or join a private chat roor |                                  |
| a. Wikispace                              | b. Chattalk                    |                                                                               |                                  |
| c. IM                                     | d. Communispace                |                                                                               |                                  |
| ANSWER:                                   | d                              |                                                                               |                                  |
| POINTS:                                   | 1                              |                                                                               |                                  |
| REFERENCES:                               | 86                             |                                                                               |                                  |
| LEARNING OBJEC                            | TIVES: VERR.DICO.15.10 -       | 11                                                                            |                                  |
|                                           | -                              | ople who are conversing on a comput                                           | ter are online at the same time? |
|                                           | b. real-world                  |                                                                               |                                  |
| c. real time                              | d. mainline                    |                                                                               |                                  |
| ANSWER:                                   | c                              |                                                                               |                                  |
| POINTS:                                   | 1                              |                                                                               |                                  |
| REFERENCES:                               | 90                             |                                                                               |                                  |

LEARNING OBJECTIVES: VERR.DICO.15.10 - 11

42. For which of the following to work must both parties be online at the same time, and the receiver of a message be willing to accept messages?

a. email b. FTP

c. instant messaging d. all of the above

| Name: | Class: | Date: |
|-------|--------|-------|
|-------|--------|-------|

ANSWER: c
POINTS: 1
REFERENCES: 90

LEARNING OBJECTIVES: VERR.DICO.15.10 - 11

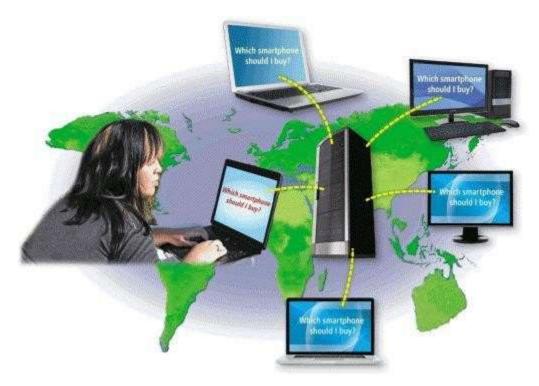

- 43. As shown in the accompanying figure, which of the following is a real-time typed conversation that takes place on a computer?
- a. chat b. VoIP
  c. confab d. quick talk

  ANSWER: a

  POINTS: 1

  REFERENCES: 91

LEARNING OBJECTIVES: VERR.DICO.15.10 - 11

- 44. Which of the following is true of VoIP?
  - a. It uses a slow speed dial-up connection.
  - b. It uses the public switched telephone network.
  - c. Skype is an example of VoIP software.
  - d. All of the above.

ANSWER: c
POINTS: 1
REFERENCES: 92

LEARNING OBJECTIVES: VERR.DICO.15.10 - 11

45. Which of the following is the process of transferring files from a computer to a server on the Internet?

| Name: | Class: | Date: |
|-------|--------|-------|
|       |        |       |

a. uploadingb. streamingc. downloadingd. flowing

ANSWER: a
POINTS: 1
REFERENCES: 92

LEARNING OBJECTIVES: VERR.DICO.15.10 - 11

- 46. Which of the following defines FTP sites at which anyone can transfer some, if not all, available files?
- a. identified b. anonymous c. named d. signed ANSWER: b
  POINTS: 1

REFERENCES: 92 LEARNING OBJECTIVES: VERR.DICO.15.10 - 11

- 47. Which of the following is a computer that allows users to upload and/or download files using FTP?
  - a. FTP serverb. FTP networkc. FTP clientd. FTP base unit

ANSWER: a
POINTS: 1
REFERENCES: 92

LEARNING OBJECTIVES: VERR.DICO.15.10 - 11

- 48. Which of the following is the code of acceptable behaviors users should follow while on the Internet; that is, it is the conduct expected of individuals while online?
  - a. netiquetteb. web politessec. Internet behaviord. web civility

ANSWER: a
POINTS: 1
REFERENCES: 94

LEARNING OBJECTIVES: VERR.DICO.15.12 - 12

- 49. What is the term for characters, such as :) or :( , used to express emotion in an email message or newsgroup article?
- a. spam b. FAQs c. emoticons d. flames

  ANSWER: c
  POINTS: 1
  REFERENCES: 94

LEARNING OBJECTIVES: VERR.DICO.15.12 - 12

- 50. According to netiquette, Internet users should assume which of the following?
  - a. all material is accurate
  - b. all material is up-to-date

| Name: | Class: | Date: |
|-------|--------|-------|
|       |        |       |

- c. the use of all capital letters is the equivalent of shouting
- d. all of the above

ANSWER: c
POINTS: 1
REFERENCES: 94

LEARNING OBJECTIVES: VERR.DICO.15.12 - 12

#### **COGNITIVE ASSESSMENT**

- 51. Which of the following networks had these two goals: a) allowing scientists to work together on scientific projects; and, b) functioning even if part of the network was destroyed by a nuclear attack?
  - a. W3Cb. IBMNetc. ARPANETd. NSFnet

ANSWER: c
POINTS: 1
REFERENCES: 56

LEARNING OBJECTIVES: VERR.DICO.15.1 - 1

- 52. A host in a network performs which of the following tasks?
  - a. ensures satellite communications are functional
  - b. exclusively monitors wireless networks to search for data transmission errors
  - c. routes transmissions over a network to guarantee data reaches its intended destination
  - d. provides services and connections to other computers on the network

ANSWER: d
POINTS: 1
REFERENCES: 56

LEARNING OBJECTIVES: VERR.DICO.15.1 - 1

- 53. What is the goal of Internet2?
  - a. Replace Internet1.
  - b. It is the same as Internet; it has no particular goal.
  - c. Develop and test advanced Internet technologies.
  - d. Ensure telemedicine, digital libraries, high-definition video, and Internet fraud detection all can be available over the Internet.

ANSWER: c
POINTS: 1
REFERENCES: 58

LEARNING OBJECTIVES: VERR.DICO.15.1 - 1

- 54. An organization to which you belong is joining the W3C. What is the mission of the work you will undertake as a member?
  - a. To ensure the continued growth of the web
  - b. To promote Internet2 ventures
  - c. To devise technology for connecting to the Internet

| Name:                                                           |                                 | Class:                        | Date:                                    |
|-----------------------------------------------------------------|---------------------------------|-------------------------------|------------------------------------------|
| Chapter 02: Connect                                             | ing and Communicating           | Online                        |                                          |
| d. To expand mobile                                             | e broadband access              |                               |                                          |
| ANSWER:                                                         | a                               |                               |                                          |
| POINTS:                                                         | 1                               |                               |                                          |
| REFERENCES:                                                     | 58                              |                               |                                          |
|                                                                 | ES: VERR.DICO.15.1 - 1          |                               |                                          |
| 55. What is the role of the                                     | ne W3C?                         |                               |                                          |
| a. own and control t                                            |                                 |                               |                                          |
| b. oversee research                                             | and set standards for many are  | eas of the Internet           |                                          |
|                                                                 | •                               |                               | rmation communicated over the            |
| d. supervise and app                                            | prove corporate and commerc     | ial use of the World Wide W   | /eb                                      |
| ANSWER:                                                         | b                               |                               |                                          |
| POINTS:                                                         | 1                               |                               |                                          |
| REFERENCES:                                                     | 58                              |                               |                                          |
| LEARNING OBJECTIVI                                              | ES: VERR.DICO.15.1 - 1          |                               |                                          |
| 56. Which of the followi                                        | ng identifies broadband Inter   | net connections?              |                                          |
| a. FTP, OSP, IP                                                 | b. DSL, Wi-Fi, fixed wire       | less                          |                                          |
| c. IP, Wi-Fi, FTTP                                              | d. OSP, cellular radio netv     | vork, FTP                     |                                          |
| ANSWER:                                                         | b                               |                               |                                          |
| POINTS:                                                         | 1                               |                               |                                          |
| REFERENCES:                                                     | 59                              |                               |                                          |
| LEARNING OBJECTIVE                                              | ES: VERR.DICO.15.2 - 2          |                               |                                          |
| 57. If your friend is enjo<br>following is she using?<br>a. FFT | ying a cup of coffee in a trend | ly coffee shop and at the san | ne time is surfing the web, which of the |
| <ul><li>b. a hot spot</li><li>c. SIS</li></ul>                  |                                 |                               |                                          |
| d. Fixed Limited Or                                             | lline Access Transport (FLOA    | AT)                           |                                          |
| ANSWER:                                                         | b                               |                               |                                          |
| POINTS:                                                         | 1                               |                               |                                          |
| REFERENCES:                                                     | 59                              |                               |                                          |
| LEARNING OBJECTIVE                                              | ES: VERR.DICO.15.2 - 2          |                               |                                          |
| 58. You want to make it Which of the following v                |                                 | to share its Internet access  | wirelessly with your friend's device.    |
| _                                                               | taching                         |                               |                                          |
| c. tethering d. V                                               | OIP                             |                               |                                          |
| ANSWER:                                                         | c                               |                               |                                          |
| POINTS:                                                         | 1                               |                               |                                          |
| REFERENCES:                                                     | 60                              |                               |                                          |

| Name:                                                                   |               | Class                             | s:                     | Date:                                |
|-------------------------------------------------------------------------|---------------|-----------------------------------|------------------------|--------------------------------------|
|                                                                         |               | Communicating Online              |                        |                                      |
| LEARNING OBJECTI                                                        |               | _                                 |                        |                                      |
| 59. You are looking for                                                 | the basic sto | rage unit on a mobile device. W   | hich of the following  | represents a single character?       |
| _                                                                       | megabyte      |                                   |                        |                                      |
| c. byte d.                                                              | bit           |                                   |                        |                                      |
| ANSWER:                                                                 | c             |                                   |                        |                                      |
| POINTS:                                                                 | 1             |                                   |                        |                                      |
| REFERENCES:                                                             | 61            |                                   |                        |                                      |
| LEARNING OBJECTI                                                        | VES: VERR     | DICO.15.2 - 2                     |                        |                                      |
| 60. Your sister just sta<br>Which of the followin<br>a. access provider | g describes l | • •                               | nd organizations acce  | ess to the Internet for a small fee. |
| b. regional broadl                                                      |               | monitor                           |                        |                                      |
| c. wireless Interne                                                     |               |                                   |                        |                                      |
| d. broadband nety                                                       |               |                                   |                        |                                      |
| ANSWER:                                                                 | a             | y ddiffinistiator                 |                        |                                      |
| POINTS:                                                                 | 1             |                                   |                        |                                      |
| REFERENCES:                                                             | 61            |                                   |                        |                                      |
| LEARNING OBJECTI                                                        |               | DICO.15.3 - 3                     |                        |                                      |
| 61 The major carriers                                                   | of Internet   | network traffic are known collec  | ctively by what term   | 9                                    |
| a. Internet transm                                                      |               | b. Internet system grid           | curvery by what term   | •                                    |
| c. Internet backbo                                                      |               | d. Internet complex               |                        |                                      |
| ANSWER:                                                                 | С             | r                                 |                        |                                      |
| POINTS:                                                                 | 1             |                                   |                        |                                      |
| REFERENCES:                                                             | 62            |                                   |                        |                                      |
| LEARNING OBJECTI                                                        |               | .DICO.15.3 - 3                    |                        |                                      |
| 62. To what does the t                                                  |               | refer to when used in conjuncti   | ion with the Internet? | ?                                    |
| b. the communica                                                        | tions activit | y on the Internet                 |                        |                                      |
|                                                                         |               | satellite connections on the Inte | ernet                  |                                      |
|                                                                         |               |                                   |                        | data and information across the      |
| ANSWER:                                                                 | b             |                                   |                        |                                      |
| POINTS:                                                                 | 1             |                                   |                        |                                      |
| DEEEDENCEC                                                              | <i>(</i> 2    |                                   |                        |                                      |

REFERENCES: 62

LEARNING OBJECTIVES: VERR.DICO.15.1 - 1

- 63. What is the purpose of an Internet Protocol address (IP address)?
  - a. It specifies whether a computer is using a broadband network or a direct-dial network.
  - b. It differentiates between a server computer and a client computer and contains codes to identify whether the computer can send data or receive data.

| Name:                              |                                | Class:                          | Date:                                    |
|------------------------------------|--------------------------------|---------------------------------|------------------------------------------|
| Chapter 02: Connect                | ing and Communicating          | g Online                        |                                          |
| _                                  |                                | •                               | n a wired or wireless network.           |
| d. It uniquely identi              | fies the location of each cor  | nputer or device connected to   | the Internet.                            |
| ANSWER:                            | d                              |                                 |                                          |
| POINTS:                            | 1                              |                                 |                                          |
| REFERENCES:                        | 62                             |                                 |                                          |
| LEARNING OBJECTIV                  | ES: VERR.DICO.15.4 - 4         |                                 |                                          |
| 64. In Internet terminolo          | egy, what is the term, google  | e.com, called?                  |                                          |
| a. domain name                     | b. Internet service provi      | der                             |                                          |
| c. webpage protoco                 | l d. TLD                       |                                 |                                          |
| ANSWER:                            | a                              |                                 |                                          |
| POINTS:                            | 1                              |                                 |                                          |
| REFERENCES:                        | 63                             |                                 |                                          |
| LEARNING OBJECTIV                  | ES: VERR.DICO.15.4 - 4         |                                 |                                          |
| 65. Which of the follow            | ing are valid TLDs?            |                                 |                                          |
| a. com, net, bmk                   | b. gov, org, net               |                                 |                                          |
| c. mil, com, ipv                   | d. www, edu, com               |                                 |                                          |
| ANSWER:                            | b                              |                                 |                                          |
| POINTS:                            | 1                              |                                 |                                          |
| REFERENCES:                        | 63                             |                                 |                                          |
| LEARNING OBJECTIV                  | ES: VERR.DICO.15.4 - 4         |                                 |                                          |
| 66. You are going to for partner?  | m a partnership with an org    | anization that sells domain na  | nmes. What kind of organization is your  |
| a. registrar                       | b. domain vendor               |                                 |                                          |
| <ul><li>c. cybersquatter</li></ul> | d. ICANN vendor                |                                 |                                          |
| ANSWER:                            | a                              |                                 |                                          |
| POINTS:                            | 1                              |                                 |                                          |
| REFERENCES:                        | 63                             |                                 |                                          |
| LEARNING OBJECTIV                  | ES: VERR.DICO.15.2 - 2         |                                 |                                          |
| 67. You are using a web belong?    | site to check the ticket avail | ability for your flight to Denr | mark. To what category does this website |
| a. static websites                 | b. dynamic websites            |                                 |                                          |
| c. server websites                 | d. tabbed websites             |                                 |                                          |
| ANSWER:                            | b                              |                                 |                                          |
| DODUTE                             | 1                              |                                 |                                          |

POINTS: 1
REFERENCES: 65

LEARNING OBJECTIVES: VERR.DICO.15.4 - 4

- 68. A DNS server is able to identify which of the following?
  - a. every computer or device connected to the Internet
  - b. an IP address based on a domain name

| Name:                                                     |                                                     | Class:                                  | Date:                                    |
|-----------------------------------------------------------|-----------------------------------------------------|-----------------------------------------|------------------------------------------|
| Chapter 02: Cor                                           | nnecting and Commun                                 |                                         |                                          |
| c. the TLD for                                            | a given company                                     |                                         |                                          |
|                                                           | being used by a mobile of                           | levice                                  |                                          |
| ANSWER:                                                   | b                                                   |                                         |                                          |
| POINTS:                                                   | 1                                                   |                                         |                                          |
| REFERENCES:                                               | 65                                                  |                                         |                                          |
|                                                           | CTIVES: VERR.DICO.1:                                | 5.4 - 4                                 |                                          |
| 69. What is the Wo                                        | orld Wide Web?                                      |                                         |                                          |
| a. a database o                                           | of every document stored                            | on computers worldwide                  |                                          |
| b. the wiring a                                           | nd cabling used to conne                            | ct computers on the Internet            |                                          |
| c. a worldwide                                            | e collection of electronic                          | documents                               |                                          |
| d. a set of elec                                          | tronic documents diagran                            | nming and charting all the worldwide In | nternet connections                      |
| ANSWER:c                                                  |                                                     |                                         |                                          |
| POINTS:1                                                  |                                                     |                                         |                                          |
| REFERENCES:65                                             |                                                     |                                         |                                          |
| LEARNING OBJE                                             | CTIVES: VERR.DICO.15                                | 5.5 - 5                                 |                                          |
| be sure she has on a. browser b. Word proce c. DNS server | her computer? ssor support system                   | on from the World Wide Web, what app    | plication software would you tell her to |
| ANSWER:                                                   |                                                     | ke configuration controller             |                                          |
| POINTS:                                                   | a<br>1                                              |                                         |                                          |
| REFERENCES:                                               | 65                                                  |                                         |                                          |
|                                                           | CTIVES: VERR.DICO.1:                                | 5.5 - 5                                 |                                          |
| 71. A website's ho                                        | me page is most analogoi                            | us to which of the following?           |                                          |
| a. highway bil                                            |                                                     | _                                       |                                          |
| c. pop-up wind                                            |                                                     | novie                                   |                                          |
| ANSWER:                                                   | ь                                                   |                                         |                                          |
| POINTS:                                                   | 1                                                   |                                         |                                          |
| REFERENCES:                                               | 65                                                  |                                         |                                          |
| LEARNING OBJE                                             | CTIVES: VERR.DICO.15                                | 5.4 - 4                                 |                                          |
| a. history l                                              | done some online banking<br>o. glossary<br>l. index | g. Which of the following could contain | your account number?                     |

LEARNING OBJECTIVES: VERR.DICO.15.4 - 4

c

1

66

ANSWER:

POINTS:

REFERENCES:

| Name:                                                  |                            | Class:                         | Date:                                |
|--------------------------------------------------------|----------------------------|--------------------------------|--------------------------------------|
| Chapter 02: Connecting                                 | ng and Communicatin        | g Online                       |                                      |
| _                                                      | -                          |                                | lly open when the browser starts?    |
| a. linked browsing                                     | b. bookmarks and favorit   | es                             |                                      |
| c. tabbed browsing                                     | d. hypertext               |                                |                                      |
| ANSWER:                                                | c                          |                                |                                      |
| POINTS:                                                | 1                          |                                |                                      |
| REFERENCES:                                            | 66                         |                                |                                      |
| LEARNING OBJECTIVE                                     | S: VERR.DICO.15.5 - 5      |                                |                                      |
| 74. You are looking for a b following is an option for |                            | r computer, which uses the Lin | ux operating system. Which of the    |
| a. Internet Explorer                                   | b. Chrome                  |                                |                                      |
| c. Firefox                                             | d. Safari                  |                                |                                      |
| ANSWER:                                                | c                          |                                |                                      |
| POINTS:                                                | 1                          |                                |                                      |
| REFERENCES:                                            | 67                         |                                |                                      |
| LEARNING OBJECTIVE                                     | S: VERR.DICO.15.4 - 4      |                                |                                      |
| 75. You are thinking about browser will you no longer  |                            | ult browser for your Mac and   | instead switching to a new one. Whic |
| a. Safari b. Inter                                     | net Explorer               |                                |                                      |
| c. Firefox d. Ope                                      | ra                         |                                |                                      |
| ANSWER:                                                | a                          |                                |                                      |
| POINTS:                                                | 1                          |                                |                                      |
| REFERENCES:                                            | 67                         |                                |                                      |
| LEARNING OBJECTIVE                                     | S: VERR.DICO.15.4 - 4      |                                |                                      |
| 76. A Uniform Resource                                 | Locator is the same as whi | ch of the following?           |                                      |
|                                                        | push-pull mechanism        | <b>-</b>                       |                                      |
| c. Web address d                                       | . Hypertext Transfer Proto | col (HTTP)                     |                                      |
| ANSWER:                                                | c                          |                                |                                      |
| POINTS:                                                | 1                          |                                |                                      |
| REFERENCES:                                            | 67                         |                                |                                      |
| LEARNING OBJECTIVE                                     | S: VERR.DICO.15.5 - 5      |                                |                                      |
| 77. Which of the followin                              | g is a component of a Uni  | form Resource Locator?         |                                      |
| a. domain name                                         | b. prolog name             |                                |                                      |
| c. HTTP identifier                                     | d. website protocol initia | ator                           |                                      |
| ANSWER:                                                | a                          |                                |                                      |

78. You have a new web app and the host for it is going to provide storage for your data on their server. What is this

1

68

LEARNING OBJECTIVES: VERR.DICO.15.5 - 5

POINTS:

REFERENCES:

| Name:                                                                                            |                                                                                                    | Class:                                                                                                    | Date:                             |
|--------------------------------------------------------------------------------------------------|----------------------------------------------------------------------------------------------------|----------------------------------------------------------------------------------------------------|-----------------------------------|
| Chapter 02: Connec                                                                               | cting and Comm                                                                                                    | unicating Online                                                                                                    |                                   |
| called?                                                                                          |                                                                                                    |                                                                                                    |                                   |
| a. mobile backup                                                                                 | b. syndication                                                                                                    |                                                                                                    |                                   |
| c. RSS                                                                                           | d. cloud storage                                                                                                    |                                                                                                    |                                   |
| ANSWER:                                                                                          | d                                                                                                    |                                                                                                    |                                   |
| POINTS:                                                                                          | 1                                                                                                    |                                                                                                    |                                   |
| REFERENCES:                                                                                      | 69                                                                                                    |                                                                                                    |                                   |
| LEARNING OBJECTI                                                                                 | VES: VERR.DICO.                                                                                                    | 15.4 - 4                                                                                                    |                                   |
|                                                                                                  |                                                                                                    | ng full advantage of the features of you<br>er. What kind of application is this?                                   | ur smartphone, including the      |
|                                                                                                  | b. web app                                                                                                    | er. What kind of application is this:                                                                               |                                   |
| c. mobile app                                                                                    |                                                                                                    |                                                                                                    |                                   |
| ANSWER:                                                                                          | c c                                                                                                    |                                                                                                    |                                   |
| POINTS:                                                                                          | 1                                                                                                    |                                                                                                    |                                   |
| REFERENCES:                                                                                      | 69                                                                                                    |                                                                                                    |                                   |
| KEP EKENCES.<br>LEARNING OBJECTI                                                                 |                                                                                                    | 15.4 - 4                                                                                                    |                                   |
| a. search applicati<br>c. subject query<br>ANSWER:<br>POINTS:<br>REFERENCES:<br>LEARNING OBJECTI | on b. subject direct direct description description de | ne<br>15.6 - 6                                                                                                    |                                   |
| 81. When a search of to a. publications, m                                                       |                                                                                                    | l based on a search query, which of the                                                                             | following items might be located? |
| b. videos, images,                                                                               | files on your compu                                                                                                    | ıter's hard disk                                                                                                    |                                   |
| c. business phone                                                                                | numbers, size of RA                                                                                                    | AM on your computer, news articles                                                                                  |                                   |
| d. blogs, HTTP, M                                                                                | ISL                                                                                                    |                                                                                                    |                                   |
| ANSWER:                                                                                          | a                                                                                                    |                                                                                                    |                                   |
| POINTS:                                                                                          | 1                                                                                                    |                                                                                                    |                                   |
| REFERENCES:                                                                                      | 71                                                                                                    |                                                                                                    |                                   |
| LEARNING OBJECTI                                                                                 | VES: VERR.DICO.                                                                                                    | 15.6 - 6                                                                                                    |                                   |
| 82. Which of the follow<br>a. pizza + sandwic<br>c. New Orleans (p                               | ch (New Orleans)                                                                                                    | ll display pizza or sandwich places in N<br>b. *New Orleans + pizza_sandwich<br>d. "New Orleans + pizza or sandwich |                                   |
| ANSWER:                                                                                          |                                                                                                    | a. Thew Officialis + pizza_of_salidwict                                                                             | 1                                 |
| POINTS:                                                                                          | с<br>1                                                                                                    |                                                                                                    |                                   |
| FUINIS.<br>DEFEDENCES:                                                                           | 72                                                                                                    |                                                                                                    |                                   |

LEARNING OBJECTIVES: VERR.DICO.15.6 - 6

| ₩3.™ hat is the difference between a wiki and a blog? | Class: | Date: |
|-------------------------------------------------------|--------|-------|
| 03. 11 144 - 30 000 0000 0000 0000 0000 0000 000      | _      | -     |

| Name:                                       |                             | Class:                                | Date:                                  |
|---------------------------------------------|-----------------------------|---------------------------------------|----------------------------------------|
| Chapter 02: Conne                           | cting and Communic          | ating Online                          |                                        |
| a. Businesses crea                          | ate blogs but they do not o | create wikis.                         |                                        |
|                                             | n use blogs but not wikis.  |                                       |                                        |
| c. Blogs allow the                          | sharing of ideas from all   | people while wikis allow sharing      | from only a single person.             |
| d. Users can mod                            | ify posts in a wiki but the | y cannot modify posts made by a b     | ologger.                               |
| ANSWER:                                     | d                           |                                       |                                        |
| POINTS:                                     | 1                           |                                       |                                        |
| REFERENCES:                                 | 78                          |                                       |                                        |
| LEARNING OBJECTI                            | VES: VERR.DICO.15.7         | - 7                                   |                                        |
| 84. To what does the t                      | erm, blogosphere, refer?    |                                       |                                        |
| a. the software us                          | ed to create blogs          |                                       |                                        |
| b. individual blog                          | s as opposed to corporate   | blogs                                 |                                        |
| c. the worldwide                            | collection of blogs         |                                       |                                        |
| d. the body of we                           | b design knowledge requi    | red to establish a blog               |                                        |
| ANSWER:c                                    |                             |                                       |                                        |
| POINTS:1                                    |                             |                                       |                                        |
| REFERENCES:78                               |                             |                                       |                                        |
| LEARNING OBJECTI                            | VES: VERR.DICO.15.7         | - 7                                   |                                        |
| 85. When a radio stati                      | on broadcasts a live sport  | ing event over the Web, what tech     | nology are they using?                 |
|                                             | . podcasting                | ,                                     | <i>z,</i> , <i>z</i>                   |
| c. gaming d                                 | . strobbing                 |                                       |                                        |
| ANSWER:                                     | a                           |                                       |                                        |
| POINTS:                                     | 1                           |                                       |                                        |
| REFERENCES:                                 | 78                          |                                       |                                        |
| LEARNING OBJECTI                            | VES: VERR.DICO.15.8         | - 8                                   |                                        |
| 86. Which of the follo                      | wing best describes e-cor   | nmerce?                               |                                        |
| a. a customer (con                          | nsumer) experience requi    | ring the Internet, cash, a shopping   | cart, and videos                       |
| b. a business trans                         | saction that occurs over a  | n electronic network such as the In   | iternet                                |
| c. the sale of elec                         | tronic goods and services   | that enable an Internet connection    | I.                                     |
| d. a transaction be secure telephor         |                             | at are bartering and auctioning good  | ds and services via                    |
| ANSWER:                                     | b                           |                                       |                                        |
| POINTS:                                     | 1                           |                                       |                                        |
| REFERENCES:                                 | 82                          |                                       |                                        |
| LEARNING OBJECTI                            | VES: VERR.DICO.15.11        | - 10                                  |                                        |
| 87. When your friend type of website is she |                             | ers a variety of Internet services fr | com a single convenient location, what |
| a. informational                            | b. content aggregator       |                                       |                                        |
| c. portal                                   | d. wiki                     |                                       |                                        |

c

ANSWER:

| Name:         |                                               | Class:                                                                                                    | Date:                                     |
|---------------|-----------------------------------------------|----------------------------------------------------------------------------------------------------|-------------------------------------------|
| Chapter 02:   | Connecting and Co                             | mmunicating Online                                                                                                    |                                           |
| POINTS:       | 1                                             |                                                                                                    |                                           |
| REFERENCE     | ES: 82                                        |                                                                                                    |                                           |
|               | OBJECTIVES: VERR.D                            | ICO.15.7 - 7                                                                                                    |                                           |
| 88. Which of  | the following are criteri                     | a for evaluating a website's content?                                                                                                    |                                           |
|               | vity and currency                             | b. affiliation and consumer consensus                                                                                                    |                                           |
| -             | erciality and audience                        | d. content aggregation and authority                                                                                                    |                                           |
| ANSWER:       | a                                             |                                                                                                    |                                           |
| POINTS:       | 1                                             |                                                                                                    |                                           |
| REFERENCE     | ES: 85                                        |                                                                                                    |                                           |
|               | <i>DBJECTIVES:</i> VERR.D                     | ICO.15.7 - 7                                                                                                    |                                           |
| 89. What is n | nultimedia?                                   |                                                                                                    |                                           |
| a. multip     | le uses of nontext inforr                     | nation such as drawings and videos                                                                                                    |                                           |
| b. a descr    | ription of webpages that                      | require special software and web connection                                                                                                    | ons to display graphic waveforms          |
|               |                                               | ics, animation, audio, video, and/or virtual r                                                                                                    |                                           |
|               | PEG, PNG, and TIFF                            |                                                                                                    | •                                         |
| ANSWER:       | c                                             |                                                                                                    |                                           |
| POINTS:       | 1                                             |                                                                                                    |                                           |
| REFERENCE     | ES: 85                                        |                                                                                                    |                                           |
|               | OBJECTIVES: VERR.D                            | ICO.15.8 - 8                                                                                                    |                                           |
| 90. Which of  | the following identify the                    | ne five steps in web publishing?                                                                                                    |                                           |
| a.            |                                               | in the website; create the website; host the v                                                                                                    | website: maintain the website             |
| b.            | 1                                             | he website; maintain the website; update the                                                                                                    |                                           |
| c.            | plan, analyze, and desi                       | gn the website; plan and purchase servers a<br>te for both commercial and consumer use; i                                                                                                    | nd server software; create and deploy the |
|               | developed through the                         |                                                                                                    | ·                                         |
| đ.            | plan the website; designalytics for further w | In the website; create and deploy the website enhancements                                                                                                    | e; update the website; create usage       |
| a.            |                                               |                                                                                                    |                                           |
| b.            |                                               |                                                                                                    |                                           |
| c.            |                                               |                                                                                                    |                                           |
| d.            |                                               |                                                                                                    |                                           |
| ANSWER:       | a                                             |                                                                                                    |                                           |
| POINTS:       | 1                                             |                                                                                                    |                                           |
| REFERENCE     | ES: 84                                        |                                                                                                    |                                           |
|               | DBJECTIVES: VERR.D                            | ICO.15.9 - 9                                                                                                    |                                           |
| 91. Why do n  | nany webpages use grap                        | hical designs and images?                                                                                                    |                                           |
| •             | ed up webpage download                        |                                                                                                    |                                           |
| •             | e money when creating v                       | Ç C                                                                                                    | he webpage                                |
| ANSWER:       | b                                             | , and a standard standard stan |                                           |

1

POINTS:

| Name:                                                      | С                                                                                    | lass:                                                     | _Date:          |
|------------------------------------------------------------|--------------------------------------------------------------------------------------|-----------------------------------------------------------|-----------------|
| Chapter 02: Connecti                                       | ng and Communicating Online                                                          |                                                           |                 |
| REFERENCES:                                                | 84                                                                                   |                                                           |                 |
| LEARNING OBJECTIVE                                         | ES: VERR.DICO.15.8 - 8                                                               |                                                           |                 |
| a. SmallGraph b<br>c. thumbnail d                          | ng is a small version of a larger graph<br>. Compressed Bit Form (CBF)<br>. podgraph | uic?                                                      |                 |
| ANSWER:                                                    | c                                                                                    |                                                           |                 |
| POINTS:                                                    | 1                                                                                    |                                                           |                 |
| REFERENCES:                                                | 85                                                                                   |                                                           |                 |
| LEARNING OBJECTIVE                                         | ES: VERR.DICO.15.8 - 8                                                               |                                                           |                 |
| 93. Which of the following a. GIF b. AVI c. TIFF d. JPEG   | ng is NOT a graphics format used on                                                  | the web?                                                  |                 |
| ANSWER:                                                    | b                                                                                    |                                                           |                 |
| POINTS:                                                    | 1                                                                                    |                                                           |                 |
| REFERENCES:                                                | 86                                                                                   |                                                           |                 |
| LEARNING OBJECTIVE                                         | ES: VERR.DICO.15.8 - 8                                                               |                                                           |                 |
| a. iTunes b. Rea                                           | ng is NOT a media player?<br>Player<br>dows Media Player                             |                                                           |                 |
| ANSWER:                                                    | c                                                                                    |                                                           |                 |
| POINTS:                                                    | 1                                                                                    |                                                           |                 |
| REFERENCES:                                                | 87                                                                                   |                                                           |                 |
| LEARNING OBJECTIVE                                         | ES: VERR.DICO.15.8 - 8                                                               |                                                           |                 |
| 95. If someone displays a a. a plug-in b. a media compensa |                                                                                      | licates Flash Player is needed, what is                   | Flash Player?   |
| c. a streamer                                              |                                                                                      |                                                           |                 |
| d. a different browse                                      | r than the one being used                                                            |                                                           |                 |
| ANSWER:                                                    | a                                                                                    |                                                           |                 |
| POINTS:                                                    | 1                                                                                    |                                                           |                 |
| REFERENCES:                                                | 87                                                                                   |                                                           |                 |
| LEARNING OBJECTIVE                                         | ES: VERR.DICO.15.8 - 8                                                               |                                                           |                 |
|                                                            | anted to send a message to an employ<br>t service would be the most appropri         | ree that contains both a video and a Vate for her to use? | Vord processing |
| a. instant messaging                                       | b. VoIP                                                                              |                                                           |                 |
| c. chat                                                    | d. email                                                                             |                                                           |                 |
| ANSWER:                                                    | d                                                                                    |                                                           |                 |
| POINTS:                                                    | 1                                                                                    |                                                           |                 |

| Name:                                                                    |              | Class:                                         | Date:                                   |
|--------------------------------------------------------------------------|--------------|------------------------------------------------|-----------------------------------------|
| Chapter 02: Connecting                                                   | g and Co     | nmunicating Online                             |                                         |
| REFERENCES:                                                              | 88           |                                                |                                         |
| LEARNING OBJECTIVES.                                                     |              | CO.15.10 - 11                                  |                                         |
| 97. What are two elements                                                | found in a   | n email address?                               |                                         |
| a. user name and doma                                                    | iin name     | b. address book and user name                  |                                         |
| c. @ symbol and dot c                                                    | om name      | d. domain name and POP3                        |                                         |
| ANSWER:                                                                  | a            |                                                |                                         |
| POINTS:                                                                  | 1            |                                                |                                         |
| REFERENCES:                                                              | 88           |                                                |                                         |
| LEARNING OBJECTIVES                                                      | · VERR.D     | ICO.15.10 - 11                                 |                                         |
| 98. When two people are continuous. They both are online                 | _            | over the Internet in real time, what do you kn | now about them?                         |
| <ul><li>b. They are sending en</li><li>c. They are using FTP.</li></ul>  | -            | es that are not required to move through em    | nail servers.                           |
| d. They are behaving a                                                   | ccording to  | netiquette.                                    |                                         |
| ANSWER:                                                                  | a            |                                                |                                         |
| POINTS:                                                                  | 1            |                                                |                                         |
| REFERENCES:                                                              | 90           |                                                |                                         |
| LEARNING OBJECTIVES.                                                     | · VERR.DI    | CO.15.10 - 11                                  |                                         |
| 99. IF YOU RECEIVE AN<br>a. THE EMAIL IS IM                              |              | MESSAGE IN ALL CAPITAL LETTERS, V              | WHAT DOES THIS SIGNIFY?                 |
| b. THE EMAIL WAS                                                         | SENT FRO     | OM A GOVERNMENT AGENCY.                        |                                         |
| c. THE PERSON WH                                                         | O WROTE      | THE EMAIL WAS SHOUTING AT YOU                  | •                                       |
| d. THE CAPSLOCK I                                                        | KEY ON Y     | OUR KEYBOARD IS MALFUNCTIONIN                  | ſG.                                     |
| ANSWER:                                                                  | c            |                                                |                                         |
| POINTS:                                                                  | 1            |                                                |                                         |
| REFERENCES:                                                              | 94           |                                                |                                         |
| LEARNING OBJECTIVES.                                                     | VERR.DI      | CO.15.12 - 12                                  |                                         |
| 100. What term is used to do a. online harassment c. real-time terrorism | b. intern    | harassment of computer users through varie     | ous forms of Internet communications?   |
|                                                                          | d. cyber     | ounying                                        |                                         |
| ANSWER:                                                                  | d            |                                                |                                         |
| POINTS:                                                                  | 1            |                                                |                                         |
| REFERENCES:                                                              | 94           | GO 15 10 10                                    |                                         |
| LEARNING OBJECTIVES.                                                     | · VERR.DI    | CO.15.12 - 12                                  |                                         |
| 101. The goal of ARPA wa                                                 | s to build a | network that allowed scientists at different   | physical locations to share information |

a. Trueb. False

and work together on military and scientific projects.

| Name:                           | C                                                                              | class:                   | Date:                     |
|---------------------------------|--------------------------------------------------------------------------------|--------------------------|---------------------------|
| Chapter 02: Conne               | cting and Communicating Online                                                 | <b>;</b>                 |                           |
| ANSWER:                         | True                                                                           |                          |                           |
| POINTS:                         | 1                                                                              |                          |                           |
| REFERENCES:                     | 56                                                                             |                          |                           |
| LEARNING OBJECTI                | VES: VERR.DICO.15.1 - 1                                                        |                          |                           |
| a. True                         | company, institution, or government a                                          | gency owns the Internet. |                           |
| b. False                        |                                                                                |                          |                           |
| ANSWER:                         | False                                                                          |                          |                           |
| POINTS:                         | 1                                                                              |                          |                           |
| REFERENCES:                     | 58                                                                             |                          |                           |
| LEARNING OBJECTI                | VES: VERR.DICO.15.1 - 1                                                        |                          |                           |
| provide Wi-Fi Interne           | tions, such as airports, hotels, schools, connections to users with mobile com |                          | hops, are hotspots that   |
| a. True                         |                                                                                |                          |                           |
| b. False                        |                                                                                |                          |                           |
| ANSWER:                         | True                                                                           |                          |                           |
| POINTS:                         | 1                                                                              |                          |                           |
| REFERENCES:                     | 59                                                                             |                          |                           |
| LEARNING OBJECTI                | VES: VERR.DICO.15.2 - 2                                                        |                          |                           |
| 104. Public Wi-Fi Hot           | Spots exist in cities in the U.S. but not                                      | elsewhere.               |                           |
| a. True                         | •                                                                              |                          |                           |
| b. False                        |                                                                                |                          |                           |
| ANSWER:                         | False                                                                          |                          |                           |
| POINTS:                         | 1                                                                              |                          |                           |
| REFERENCES:                     | 59                                                                             |                          |                           |
| LEARNING OBJECTI                | VES: VERR.DICO.15.2 - 2                                                        |                          |                           |
| 105. Fixed wireless is a. True  | a broadband Internet connection.                                               |                          |                           |
| b. False                        |                                                                                |                          |                           |
| ANSWER:                         | True                                                                           |                          |                           |
| POINTS:                         | 1                                                                              |                          |                           |
| REFERENCES:                     | 60                                                                             |                          |                           |
| LEARNING OBJECTI                | VES: VERR.DICO.15.2 - 2                                                        |                          |                           |
| or because broadband<br>a. True | connect computers to the Internet via access is not available where they live. |                          | because of its lower cost |
| b. False                        | Teno                                                                           |                          |                           |
| ANSWER:                         | True                                                                           |                          |                           |
| POINTS:                         | 1                                                                              |                          |                           |

| Name:                                                                          | Class:                                                             | Date:                     |
|--------------------------------------------------------------------------------|--------------------------------------------------------------------|---------------------------|
| Chapter 02: Connecting                                                         | and Communicating Online                                           |                           |
| REFERENCES:                                                                    | 60                                                                 |                           |
| LEARNING OBJECTIVES:                                                           |                                                                    |                           |
| 107. A megabyte is equal to a. True                                            | approximately one billion characters.                              |                           |
| b. False                                                                       |                                                                    |                           |
| ANSWER:                                                                        | False                                                              |                           |
| POINTS:                                                                        | 1                                                                  |                           |
| REFERENCES:                                                                    | 61                                                                 |                           |
| LEARNING OBJECTIVES:                                                           | VERR.DICO.15.2 - 2                                                 |                           |
| 108. A lower bandwidth me                                                      | ans more data transmits.                                           |                           |
| a. True                                                                        |                                                                    |                           |
| b. False                                                                       |                                                                    |                           |
| ANSWER:                                                                        | False                                                              |                           |
| POINTS:                                                                        | 1                                                                  |                           |
| REFERENCES:                                                                    | 61                                                                 |                           |
| LEARNING OBJECTIVES:                                                           | VERR.DICO.15.2 - 2                                                 |                           |
| 109. For watching HD strea                                                     | ming video for an hour, the approximate data usage is 3-6 MB.      |                           |
| a. True                                                                        |                                                                    |                           |
| b. False                                                                       |                                                                    |                           |
| ANSWER:                                                                        | False                                                              |                           |
| POINTS:                                                                        | 1                                                                  |                           |
| REFERENCES:                                                                    | 61                                                                 |                           |
| LEARNING OBJECTIVES:                                                           |                                                                    |                           |
| 110. Hot spots are businesse<br>a fixed monthly amount.<br>a. True<br>b. False | es that provide individuals and companies access to the Internet f | ree or for a fee, usually |
| ANSWER:                                                                        | False                                                              |                           |
| POINTS:                                                                        | 1                                                                  |                           |
| REFERENCES:                                                                    | 61                                                                 |                           |
| LEARNING OBJECTIVES:                                                           | VERR.DICO.15.2 - 2                                                 |                           |
| 111. Like an IP address, the<br>a. True<br>b. False                            | components of a domain name are separated by commas.               |                           |
| ANSWER:                                                                        | False                                                              |                           |
| POINTS:                                                                        |                                                                    |                           |
| REFERENCES:                                                                    | 63                                                                 |                           |

LEARNING OBJECTIVES: VERR.DICO.15.4 - 4

| Name:                                          |                                                   | Class:                                              | Date:                                  |
|------------------------------------------------|---------------------------------------------------|-----------------------------------------------------|----------------------------------------|
| Chapter 02: Conne                              | ecting and Commun                                 | icating Online                                      |                                        |
| a. True                                        | me contains a master d                            | omain, which identifies the type of o               | rganization associated with the domain |
| b. False                                       |                                                   |                                                     |                                        |
| ANSWER:                                        | False                                             |                                                     |                                        |
| POINTS:                                        | 1                                                 |                                                     |                                        |
| REFERENCES:                                    | 63                                                |                                                     |                                        |
| LEARNING OBJECT                                | IVES: VERR.DICO.15                                | .4 - 4                                              |                                        |
| 113. A TCP server is a. True                   | an Internet server that u                         | isually is associated with an Internet              | access provider.                       |
| b. False                                       |                                                   |                                                     |                                        |
| ANSWER:                                        | False                                             |                                                     |                                        |
| POINTS:                                        | 1                                                 |                                                     |                                        |
| REFERENCES:                                    | 63                                                |                                                     |                                        |
| LEARNING OBJECT                                | IVES: VERR.DICO.15                                | .4 - 4                                              |                                        |
|                                                | a domain name, the DN<br>can be routed to the cor | IS server translates the domain name rect computer. | to its associated IP address of that   |
| b. False                                       |                                                   |                                                     |                                        |
| ANSWER:                                        | True                                              |                                                     |                                        |
| POINTS:                                        | 1                                                 |                                                     |                                        |
| REFERENCES:                                    | 63                                                |                                                     |                                        |
|                                                | IVES: VERR.DICO.15                                | .4 - 4                                              |                                        |
| 115. Most current we webpage you open. a. True | b browsers support tabl                           | ped browsing, where the top of the br               | rowser displays a tab for each         |
| b. False                                       |                                                   |                                                     |                                        |
| ANSWER:                                        | True                                              |                                                     |                                        |
| POINTS:                                        | 1                                                 |                                                     |                                        |
| REFERENCES:                                    | 65                                                |                                                     |                                        |
| LEARNING OBJECT                                | IVES: VERR.DICO.15                                | .5 - 5                                              |                                        |
| 116. Several browsers                          | s are available at sharev                         | vare websites.                                      |                                        |
| a. True<br>b. False                            |                                                   |                                                     |                                        |
|                                                | Тепо                                              |                                                     |                                        |
| ANSWER: POINTS:                                | True                                              |                                                     |                                        |
|                                                | 1<br>66                                           |                                                     |                                        |
| REFERENCES:                                    | UU                                                |                                                     |                                        |

117. A phishing filter will prevent your browsing history, passwords, user names, and other personal information from

being revealed.

LEARNING OBJECTIVES: VERR.DICO.15.4 - 4

| Name:                                                                  |                            | Class:                               | Date:                                        |
|------------------------------------------------------------------------|----------------------------|--------------------------------------|----------------------------------------------|
| Chapter 02: Conne                                                      | cting and Communica        | ting Online                          |                                              |
| a. True                                                                |                            |                                      |                                              |
| b. False                                                               |                            |                                      |                                              |
| ANSWER:                                                                | False                      |                                      |                                              |
| POINTS:                                                                | 1                          |                                      |                                              |
| REFERENCES:                                                            | 66                         |                                      |                                              |
| LEARNING OBJECT                                                        | VES: VERR.DICO.15.4 -      | 4                                    |                                              |
| 118. Many browsers a<br>a. True<br>b. False                            | nd websites do not require | the http:// and www portions of a    | web address.                                 |
|                                                                        | True                       |                                      |                                              |
| ANSWER:                                                                |                            |                                      |                                              |
| POINTS:                                                                | 1                          |                                      |                                              |
| REFERENCES:                                                            | 66                         | ~                                    |                                              |
| LEARNING OBJECTI                                                       | VES: VERR.DICO.15.5 -      | 3                                    |                                              |
| a. True<br>b. False                                                    |                            | sed to distribute content, such as w | veb feeds, to subscribers.                   |
| ANSWER:                                                                | True                       |                                      |                                              |
| POINTS:                                                                | 1                          |                                      |                                              |
| REFERENCES:                                                            | 66                         |                                      |                                              |
| LEARNING OBJECTI                                                       | VES: VERR.DICO.15.4 -      | 4                                    |                                              |
| 120. A mobile process<br>and collects their mos<br>a. True<br>b. False |                            | computers and mobile devices th      | nat reads a user's specified web feeds       |
| ANSWER:                                                                | False                      |                                      |                                              |
| POINTS:                                                                | 1                          |                                      |                                              |
| REFERENCES:                                                            | 69                         |                                      |                                              |
|                                                                        | VES: VERR.DICO.15.4 -      | 4                                    |                                              |
| 121. One technique to<br>a. True<br>b. False                           | improve Web searches is    | to use general nouns and put the le  | ess specific terms first in the search text. |
| ANSWER:                                                                | False                      |                                      |                                              |
| POINTS:                                                                | 1                          |                                      |                                              |
| REFERENCES:                                                            | 72                         |                                      |                                              |
| LEARNING OBJECT                                                        | VES: VERR.DICO.15.6 -      | 6                                    |                                              |
| 122. The search engin                                                  | e operator AND is used to  | display hits that include only one   | word from a list.                            |

a. Trueb. False

| Name:                                                               |                                                      | Class:                                                 | Date:                                  |
|---------------------------------------------------------------------|------------------------------------------------------|--------------------------------------------------------|----------------------------------------|
| Chapter 02: Conne                                                   | cting and Communic                                   | cating Online                                          |                                        |
| ANSWER:                                                             | False                                                |                                                        |                                        |
| POINTS:                                                             | 1                                                    |                                                        |                                        |
| REFERENCES:                                                         | 72                                                   |                                                        |                                        |
| LEARNING OBJECTI                                                    | VES: VERR.DICO.15.6                                  | - 6                                                    |                                        |
|                                                                     | with a subject directory is arough the menus of link | s that users sometimes have difficult<br>as presented. | ty deciding which categories to        |
| b. False                                                            |                                                      |                                                        |                                        |
| ANSWER:                                                             | True                                                 |                                                        |                                        |
| POINTS:                                                             | 1                                                    |                                                        |                                        |
| REFERENCES:                                                         | 72                                                   |                                                        |                                        |
|                                                                     | VES: VERR.DICO.15.5                                  | - 5                                                    |                                        |
| 124. In a search engind<br>word from a list.<br>a. True<br>b. False | e, parentheses are used t                            | o combine hits that include specific                   | words with those that only include one |
| ANSWER:                                                             | True                                                 |                                                        |                                        |
| POINTS:                                                             | 1                                                    |                                                        |                                        |
| REFERENCES:                                                         | 72                                                   |                                                        |                                        |
|                                                                     | VES: VERR.DICO.15.6                                  | - 6                                                    |                                        |
| 125. The asterisk searc<br>a. True<br>b. False                      | ch engine operator allow                             | s the substitution of characters in pl                 | ace of the asterisk.                   |
| ANSWER:                                                             | True                                                 |                                                        |                                        |
| POINTS:                                                             | 1                                                    |                                                        |                                        |
| REFERENCES:                                                         | 72                                                   |                                                        |                                        |
|                                                                     | VES: VERR.DICO.15.6                                  | - 6                                                    |                                        |
| 126. All social network a. True b. False                            | king sites require friends                           | s to confirm a friendship.                             |                                        |
| ANSWER:                                                             | False                                                |                                                        |                                        |
| POINTS:                                                             | 1                                                    |                                                        |                                        |
| REFERENCES:                                                         | 73                                                   |                                                        |                                        |
|                                                                     | VES: VERR.DICO.15.6                                  | - 6                                                    |                                        |
| 127. Examples of infortypes of reference.  a. True  b. False        | rmational websites inclu                             | de libraries, encyclopedias, dictiona                  | aries, directories, guides, and other  |
|                                                                     | Truo                                                 |                                                        |                                        |
| ANSWER:                                                             | True                                                 |                                                        |                                        |

| Name:                                       |                               | _Class:                                 | _Date:                   |
|---------------------------------------------|-------------------------------|-----------------------------------------|--------------------------|
| Chapter 02: Connecting                      | g and Communicating Onli      | ne                                      |                          |
| POINTS:                                     | 1                             |                                         |                          |
| REFERENCES:                                 | 74                            |                                         |                          |
| LEARNING OBJECTIVES:                        | VERR.DICO.15.7 - 7            |                                         |                          |
| 128. A bookmarking site is a. True b. False | a website that enables member | s to manage and share media such as pho | otos, videos, and music. |
| ANSWER:                                     | False                         |                                         |                          |
| POINTS:                                     | 1                             |                                         |                          |
| REFERENCES:                                 | 74                            |                                         |                          |
| LEARNING OBJECTIVES:                        | VERR.DICO.15.7 - 7            |                                         |                          |

129. Once you post media, you might be giving up certain rights to the media.

a. Trueb. False

ANSWER: True POINTS: 1
REFERENCES: 74

LEARNING OBJECTIVES: VERR.DICO.15.7 - 7

| Name: Class: Date: |  |
|--------------------|--|
|--------------------|--|

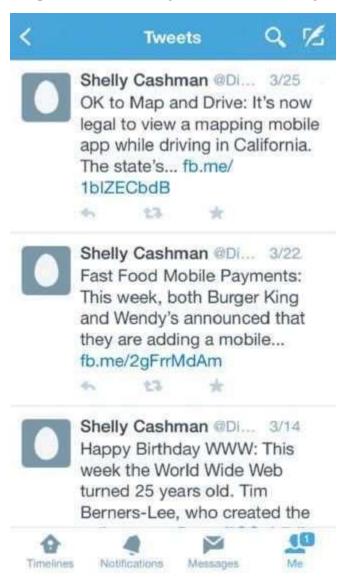

130. Similar to an editorial section in a newspaper, websites like the kind shown in the accompanying figure reflect the interests, opinions, and personalities of the author.

a. True

b. False

ANSWER: True POINTS: 1
REFERENCES: 78

LEARNING OBJECTIVES: VERR.DICO.15.7 - 7

131. The difference between a wiki and a site like the one in the accompanying figure is that users cannot modify original posts on an wiki.

a. True

b. False

ANSWER: False POINTS: 1

| Name: | Class: | Date: |
|-------|--------|-------|
|       |        |       |

REFERENCES: 78

LEARNING OBJECTIVES: VERR.DICO.15.7 - 7

- 132. An entertainment website contains content that describes a cause, opinion, or idea.
  - a. True
  - b. False

ANSWER: False
POINTS: 1
REFERENCES: 78

LEARNING OBJECTIVES: VERR.DICO.15.7 - 7

- 133. To thwart attempts to steal your personal data, install a personal threat reporter, which is software that protects network resources from outside intrusions.
  - a. True
  - b. False

ANSWER: False
POINTS: 1
REFERENCES: 74

LEARNING OBJECTIVES: VERR.DICO.15.7 - 7

| Name: Class: Date: | Class: Date: |
|--------------------|--------------|
|--------------------|--------------|

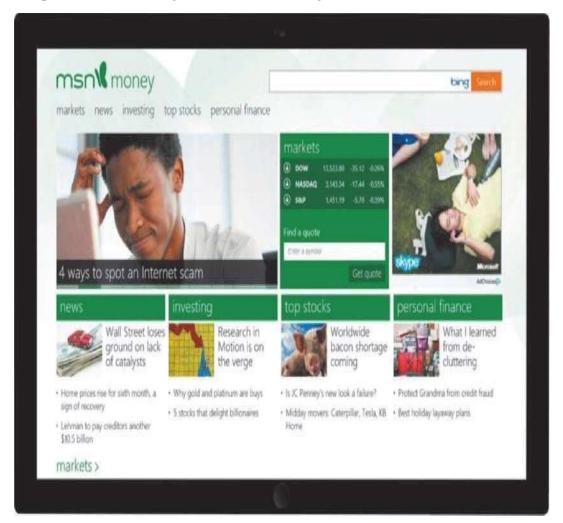

134. Most websites of the kind shown in the accompanying figure require payment for services.

a. True

b. False

ANSWER: False **POINTS:** 1 83 REFERENCES:

LEARNING OBJECTIVES: VERR.DICO.15.7 - 7

135. An Internet connection is not necessary for participating in e-commerce.

a. True

b. False

ANSWER: False **POINTS:** 1 REFERENCES: 83

LEARNING OBJECTIVES: VERR.DICO.15.11 - 10

136. In the evaluation of a website, the evaluation criterion of authority states that a reputable institution should support the website without bias in the information.

| Name:                                        |                                 | Class:                          | Date:                                      |
|----------------------------------------------|---------------------------------|---------------------------------|--------------------------------------------|
| Chapter 02: Conne                            | cting and Communicatin          | ng Online                       |                                            |
| a. True                                      |                                 |                                 |                                            |
| b. False                                     |                                 |                                 |                                            |
| ANSWER:                                      | False                           |                                 |                                            |
| POINTS:                                      | 1                               |                                 |                                            |
| REFERENCES:                                  | 83                              |                                 |                                            |
|                                              | VES: VERR.DICO.15.7 - 7         |                                 |                                            |
| 137. Some people use devices. a. True        | the term m-commerce (mob        | ile commerce) to identify e-con | nmerce that takes place using mobile       |
| b. False                                     |                                 |                                 |                                            |
| ANSWER:                                      | True                            |                                 |                                            |
| POINTS:                                      | 1                               |                                 |                                            |
| REFERENCES:                                  | 82                              |                                 |                                            |
| LEARNING OBJECT                              | VES: VERR.DICO.15.11 - 1        | .0                              |                                            |
| 138. The more compro<br>a. True<br>b. False  | essed the graphics file, the sn | naller the image and the higher | the quality.                               |
| ANSWER:                                      | False                           |                                 |                                            |
| POINTS:                                      | 1                               |                                 |                                            |
| REFERENCES:                                  | 83                              |                                 |                                            |
|                                              | VES: VERR.DICO.15.8 - 8         |                                 |                                            |
| 139. Smaller file sizes                      | result in faster downloading    | of webpages because small file  | es transmit more quickly than large files. |
| a. True                                      |                                 |                                 |                                            |
| b. False                                     |                                 |                                 |                                            |
| ANSWER:                                      | True                            |                                 |                                            |
| POINTS:                                      | 1                               |                                 |                                            |
| REFERENCES:                                  | 84                              |                                 |                                            |
| LEARNING OBJECT                              | VES: VERR.DICO.15.8 - 8         |                                 |                                            |
| 140. The goal with TI<br>a. True<br>b. False | FF graphics is to reach a bala  | ance between image quality and  | file size.                                 |
| ANSWER:                                      | False                           |                                 |                                            |
| POINTS:                                      | 1                               |                                 |                                            |
| REFERENCES:                                  | 86                              |                                 |                                            |
|                                              | VES: VERR.DICO.15.8 - 8         |                                 |                                            |
|                                              |                                 |                                 |                                            |
| 141. The JPEG format                         | works best for images that l    | have only a few colors.         |                                            |

a. Trueb. False

| Name:                  |                              | Class:                               | Date:                                    |
|------------------------|------------------------------|--------------------------------------|------------------------------------------|
| Chapter 02: Conne      | cting and Communica          | ating Online                         |                                          |
| ANSWER:                | False                        |                                      |                                          |
| POINTS:                | 1                            |                                      |                                          |
| REFERENCES:            | 86                           |                                      |                                          |
|                        | VES: VERR.DICO.15.8          | 8                                    |                                          |
| 142. JPEG is a format  | that expands graphics to     | ncrease their file size, which mean  | as the file takes up less storage space. |
| a. True                | 1 6 1                        | ,                                    | 1 6 1                                    |
| b. False               |                              |                                      |                                          |
| ANSWER:                | False                        |                                      |                                          |
| POINTS:                | 1                            |                                      |                                          |
| REFERENCES:            | 86                           |                                      |                                          |
| LEARNING OBJECTI       | VES: VERR.DICO.15.8          | 8                                    |                                          |
| 143. All mobile brows  | ers support the use of plu   | g-ins.                               |                                          |
| a. True                |                              |                                      |                                          |
| b. False               |                              |                                      |                                          |
| ANSWER:                | False                        |                                      |                                          |
| POINTS:                | 1                            |                                      |                                          |
| REFERENCES:            | 88                           |                                      |                                          |
|                        | VES: VERR.DICO.15.9          | . 9                                  |                                          |
| 144. Some audio files  | require you to download      | a media player.                      |                                          |
| a. True                |                              |                                      |                                          |
| b. False               |                              |                                      |                                          |
| ANSWER:                | True                         |                                      |                                          |
| POINTS:                | 1                            |                                      |                                          |
| REFERENCES:            | 87                           |                                      |                                          |
|                        | VES: VERR.DICO.15.9          | . 9                                  |                                          |
| 145. When using emai   | l, it is not important to us | e proper grammar, spelling, and pu   | inctuation.                              |
| a. True                |                              |                                      |                                          |
| b. False               |                              |                                      |                                          |
| ANSWER:                | False                        |                                      |                                          |
| POINTS:                | 1                            |                                      |                                          |
| REFERENCES:            | 88                           |                                      |                                          |
| LEARNING OBJECTI       | VES: VERR.DICO.15.11         | - 10                                 |                                          |
| 146. To add an email i | name and address to a ma     | iling list, a user unsubscribes from | it.                                      |
| a. True                |                              |                                      |                                          |
| b. False               |                              |                                      |                                          |

False

1

88

ANSWER:

POINTS:

REFERENCES:

| Name: Class: Date: |  |
|--------------------|--|
|--------------------|--|

#### LEARNING OBJECTIVES: VERR.DICO.15.10 - 11

147. The receiver of a message need not be willing to accept messages in order for IM to work.

a. Trueb. False

ANSWER: False
POINTS: 1
REFERENCES: 90

LEARNING OBJECTIVES: VERR.DICO.15.11 - 10

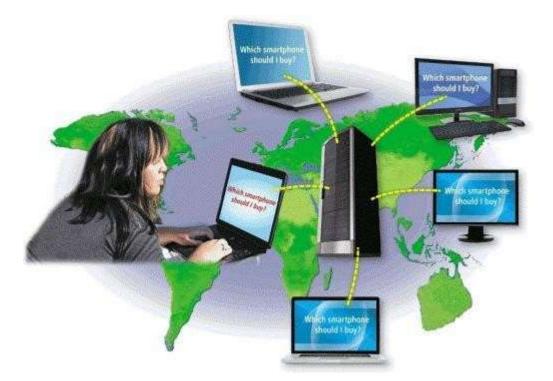

148. Using the technology shown in the accompanying figure, others connected to the same server see what a user has typed.

a. Trueb. False

ANSWER: True POINTS: 1
REFERENCES: 91

LEARNING OBJECTIVES: VERR.DICO.15.10 - 11

149. Webpage developers often use FTP to upload their webpages to a web server.

a. True

b. False

ANSWER: True POINTS: 1
REFERENCES: 92

| Name:                                         |                                                                       | Class:                                                       | Date:                                    |
|-----------------------------------------------|-----------------------------------------------------------------------|--------------------------------------------------------------|------------------------------------------|
| Chapter 02: Conne                             | cting and Communicating                                               | Online                                                       |                                          |
| LEARNING OBJECTI                              | VES: VERR.DICO.15.11 - 10                                             |                                                              |                                          |
| 150. VoIP is an Intern<br>a. True<br>b. False | et standard that permits file up                                      | oading and downloading with                                  | n other computers on the Internet.       |
| ANSWER:                                       | False                                                                 |                                                              |                                          |
| POINTS:                                       | 1                                                                     |                                                              |                                          |
| REFERENCES:                                   | 92                                                                    |                                                              |                                          |
|                                               | VES: VERR.DICO.15.10 - 11                                             |                                                              |                                          |
| 151. The major carrier                        | rs of network traffic on the Inte                                     | rnet are known collectively as                               | s the                                    |
| ANSWER:                                       | Internet backbone                                                     |                                                              |                                          |
| POINTS:                                       | 1                                                                     |                                                              |                                          |
| REFERENCES:                                   | 62                                                                    |                                                              |                                          |
| LEARNING OBJECTI                              | VES: VERR.DICO.15.5 - 5                                               |                                                              |                                          |
| 152. A(n)device connected to the ANSWER:IP    | address is a num<br>e Internet.                                       | per that uniquely identifies the                             | e location of each computer or           |
|                                               | Internet Protocol<br>IP (Internet Protocol)<br>Internet Protocol (IP) |                                                              |                                          |
| POINTS:                                       | 1                                                                     |                                                              |                                          |
| REFERENCES:                                   | 61                                                                    |                                                              |                                          |
| LEARNING OBJECTI                              | VES: VERR.DICO.15.4 - 4                                               |                                                              |                                          |
| 153. A(n)a website.                           | name is the text-                                                     | pased name that corresponds t                                | to the IP address of a server that hosts |
| ANSWER:domain                                 |                                                                       |                                                              |                                          |
| POINTS:1                                      |                                                                       |                                                              |                                          |
| REFERENCES:64                                 |                                                                       |                                                              |                                          |
| LEARNING OBJECTI                              | VES: VERR.DICO.15.4 - 4                                               |                                                              |                                          |
| 154. The group that ap                        | proves top-level domains is th                                        | e                                                            |                                          |
| ANSWER:                                       | ICANN                                                                 | Assigned Names and Numbe                                     |                                          |
|                                               |                                                                       | ation for Assigned Names and l<br>Assigned Names and Numbers |                                          |
| POINTS:                                       | 1                                                                     |                                                              |                                          |
| REFERENCES:                                   | 64                                                                    |                                                              |                                          |
| LEARNING OBJECTI                              | VES: VERR.DICO.15.4 - 4                                               |                                                              |                                          |
| 155. When you enter a address so data can be  | a domain name, a(n)routed to the correct computer                     |                                                              | domain name to its associated IP         |
| ANSWER:                                       | DNS server                                                            |                                                              |                                          |

| Name:                    | Class:                                                                   | Date:                                     |
|--------------------------|--------------------------------------------------------------------------|-------------------------------------------|
| Chapter 02: Connec       | eting and Communicating Online                                           |                                           |
| POINTS:                  | 1                                                                        |                                           |
| REFERENCES:              | 64                                                                       |                                           |
| LEARNING OBJECTIV        | /ES: VERR.DICO.15.4 - 4                                                  |                                           |
| 156                      | buy and register unused or lapsed domain names so the                    | hat they can profit from selling them.    |
| ANSWER: Cybersquatte     | ers                                                                      |                                           |
| POINTS:1                 |                                                                          |                                           |
| REFERENCES:64            |                                                                          |                                           |
| LEARNING OBJECTIV        | /ES: VERR.DICO.15.3 - 3                                                  |                                           |
|                          | is a filtering program that stops pop-up ads f                           | from displaying on webpages.              |
| ANSWER:pop-up            |                                                                          |                                           |
| POINTS:1                 |                                                                          |                                           |
| REFERENCES:66            |                                                                          |                                           |
| LEARNING OBJECTIV        | /ES: VERR.DICO.15.4 - 4                                                  |                                           |
| 158. Favorites, also cal | led, are links to preferred websi                                        | ites.                                     |
| ANSWER:                  | bookmarks                                                                |                                           |
| POINTS:                  | 1                                                                        |                                           |
| REFERENCES:              | 67                                                                       |                                           |
| LEARNING OBJECTIV        | VES: VERR.DICO.15.4 - 4                                                  |                                           |
|                          | Point, Safari, and Internet Explorer, all are widely used w              | veb browsers for personal computers       |
| ANSWER: PowerPoint       |                                                                          |                                           |
| POINTS:1                 |                                                                          |                                           |
| REFERENCES:67            |                                                                          |                                           |
|                          | /ES: VERR.DICO.15.5 - 5                                                  |                                           |
| 160. In a web address,   | theis a set of rules that defines                                        | how pages transfer on the Internet.       |
| ANSWER: http             |                                                                          |                                           |
|                          | Hypertext Transfer Protocol                                              |                                           |
|                          | Hypertext Transfer Protocol (http)<br>http (Hypertext Transfer Protocol) |                                           |
| POINTS:                  | 1                                                                        |                                           |
| REFERENCES:              | 69                                                                       |                                           |
|                          | /ES: VERR.DICO.15.5 - 5                                                  |                                           |
| 161. A(n)                | is a type of software for computers and mob                              | ile devices that reads a user's specified |
|                          | their most recent content.                                               | 1                                         |
| ANSWER:                  | aggregator                                                               |                                           |
|                          | feed reader                                                              |                                           |
| POINTS:                  | 1                                                                        |                                           |
| REFERENCES:              | 69                                                                       |                                           |
| LEARNING OBJECTIV        | /ES: VERR.DICO.15.7 - 7                                                  |                                           |

| Name:                                                 | Class:                                                                                                    | Date:                                                        |
|-------------------------------------------------------|----------------------------------------------------------------------------------------------------|--------------------------------------------------------------|
| Chapter 02: Connecting                                | g and Communicating Online                                                                                                    |                                                              |
| 162. When you enter a web web server.  ANSWER:pull    | address in a browser, you request, or                                                                                                    | , information from a                                         |
| POINTS:1                                              |                                                                                                    |                                                              |
| REFERENCES:65                                         |                                                                                                    |                                                              |
| LEARNING OBJECTIVES:                                  | VERR.DICO.15.4 - 4                                                                                                    |                                                              |
|                                                       |                                                                                                    |                                                              |
| 163analyze signals sent by sate ANSWER:               | is a navigation system that consists of one of allites in order to determine the receiver's geogra GPS Global positioning system GPS (Global positioning system) Global positioning system (GPS) | r more earth-based receivers that accept and aphic location. |
| POINTS:                                               | 1                                                                                                    |                                                              |
| REFERENCES:                                           | 69                                                                                                    |                                                              |
| LEARNING OBJECTIVES:                                  | VERR.DICO.15.4 - 4                                                                                                    |                                                              |
| 164 Ring Google and Val                               | noo! are all examples of web                                                                                                    |                                                              |
| ANSWER:                                               | search engines                                                                                                    | <del></del> .                                                |
| POINTS:                                               | 1                                                                                                    |                                                              |
| REFERENCES:                                           | 71                                                                                                    |                                                              |
| LEARNING OBJECTIVES:                                  |                                                                                                    |                                                              |
| 165. A webinformation related to a spe                | is software that finds websites, webp                                                                                                    | ages, images, videos, news, maps, and other                  |
| ANSWER:                                               | search engine                                                                                                    |                                                              |
| POINTS:                                               | 1                                                                                                    |                                                              |
| REFERENCES:                                           | 71                                                                                                    |                                                              |
| LEARNING OBJECTIVES:                                  | VERR.DICO.15.6 - 6                                                                                                    |                                                              |
| 166. A(n)and learning.  ANSWER: educational  POINTS:1 | website offers exciting, challenging av                                                                                                    | enues for formal and informal teaching                       |
| REFERENCES:77                                         |                                                                                                    |                                                              |
| LEARNING OBJECTIVES:                                  | VERR.DICO.15.7 - 7                                                                                                    |                                                              |

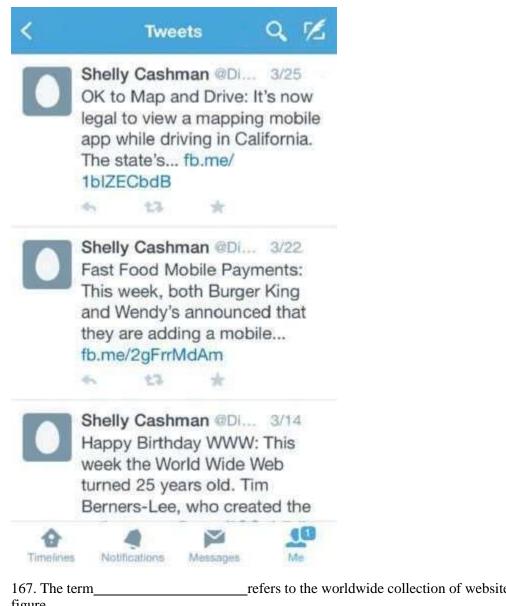

refers to the worldwide collection of websites like the one in the accompanying figure.

ANSWER: blogosphere

POINTS:1

REFERENCES:78

LEARNING OBJECTIVES: VERR.DICO.15.7 - 7

168. Like the one in the accompanying figure, a(n) website uses a diary or journal format, and is an informal site consisting of time-stamped articles.

ANSWER:blog

POINTS:1

REFERENCES:78

LEARNING OBJECTIVES: VERR.DICO.15.7 - 7

is a collaborative website that allows users to add to, modify, or delete the website 169. A(n)

| Name:                        |                                   | _Class:        | _Date:            |
|------------------------------|-----------------------------------|----------------|-------------------|
| Chapter 02: Connecting       | g and Communicating Onli          | ne             |                   |
| content via their browser.   |                                   |                |                   |
| ANSWER:                      | wiki                              |                |                   |
| POINTS:                      | 1                                 |                |                   |
| REFERENCES:                  | 78                                |                |                   |
| LEARNING OBJECTIVES:         | VERR.DICO.15.7 - 7                |                |                   |
| 170. Of the graphics formats | that exist on the web, the two mo | ore common are | and JPEG formats. |
| ANSWER:                      | PNG                               |                |                   |
|                              | Portable Network Graphics         |                |                   |
|                              | PNG (Portable Network Graph       | nics)          |                   |
|                              | Portable Network Graphics (P      | NG)            |                   |

POINTS: 1
REFERENCES: 86

LEARNING OBJECTIVES: VERR.DICO.15.8 - 8

171. Discuss what a broadband connection is, how it differs from a dial-up connection, and review the types of broadband connections.

ANSWER:

Student responses will vary, but should be drawn from the following information from the text.

Today, users often connect to the Internet via broadband Internet service because of its fast data transfer speeds and its always-on connection. Through broadband Internet service, users can download webpages quickly, play online games, communicate in real time with others, and more.

Examples of popular wired and wireless broadband Internet service technologies for home and small business users include:

- Cable Internet service provides high-speed Internet access through the cable television network via a cable modem
- $\bullet$  DSL (digital subscriber line) provides high-speed Internet connections through the telephone network via a DSL modem
- Fiber to the Premises (FTTP) uses fiber-optic cable to provide high-speed Internet access via a modem
- Wi-Fi (wireless fidelity) uses radio signals to provide high-speed Internet connections to computers and devices with built-in Wi-Fi capability or a communications device that enables Wi-Fi connectivity
- Mobile broadband offers high-speed Internet connections over the cellular radio network to computers and devices with built-in compatible technology (such as 3G, 4G, or 5G) or a wireless modem or other communications device
- Fixed wireless provides high-speed Internet connections using a dish-shaped antenna on a building, such as a house or business, to communicate with a tower location via radio signals
- Satellite Internet service provides high-speed Internet connections via satellite to a satellite dish that communicates with a satellite modem

Some home users connect computers to the Internet via slower-speed dial-up access because of its lower cost or because broadband access is not available where they live. Dial-up access takes place when a modem in a computer connects to the Internet via a standard telephone line that transmits data and information using an analog (continuous wave pattern) signal.

| Name: Class: Date: |  |
|--------------------|--|
|--------------------|--|

POINTS: 1
REFERENCES: 59

LEARNING OBJECTIVES: VERR.DICO.15.2 - 2
TOPICS: Critical Thinking

172. Explain in detail what the web is, and include the terms website, web server, and webpage in your explanation.

ANSWER: Student responses will vary, but should be drawn from the following information from

the text.

While the Internet was developed in the late 1960s, the World Wide Web emerged in the early 1990s. Since then, it has grown phenomenally to become one of the more widely used services on the Internet.

The World Wide Web (WWW), or web, consists of a worldwide collection of electronic documents. Each electronic document on the web is called a webpage, which can contain text, graphics, animation, audio, and video. Some webpages are static (fixed); others are dynamic (changing). Visitors to a static webpage all see the same content. With a dynamic webpage, by contrast, visitors can customize some or all of the viewed content, such as desired stock quotes, weather for a region, or ticket availability for flights. The time required to download a webpage varies depending on the speed of your Internet connection and the amount of graphics and other media involved.

A website is a collection of related webpages and associated items, such as documents and pictures, stored on a web server. A web server is a computer that delivers requested webpages to your computer or mobile device. The same web server can store multiple websites.

As web technologies matured in the mid-2000s, industry experts introduced the term Web 2.0 to refer to websites that provide a means for users to share personal information (such as online social networks), allow users to modify website content (such as wikis), and provide applications through a browser (such as web apps).

POINTS: 1
REFERENCES: 65

LEARNING OBJECTIVES: VERR.DICO.15.5 - 5
TOPICS: Critical Thinking

173. Outline the guidelines for evaluating a website.

ANSWER: Student responses will vary, but should be drawn from the following information from the text.

The guidelines for assessing the value of a website or webpage before relying on its content are:

- Affiliation: A reputable institution should support the website without bias in the information
- Audience: The website should be written at an appropriate level.
- Authority: The website should list the author and the appropriate credentials.
- Content: The website should be well organized and the links should work.
- Currency: The information on the webpage should be current.

| Name: | Class: | Date: |
|-------|--------|-------|
|-------|--------|-------|

- Design: The pages at the website should download quickly, be visually pleasing, and easy to navigate.
- Objectivity: The website should contain little advertising and be free of preconceptions.

POINTS:1

REFERENCES:85

LEARNING OBJECTIVES: VERR.DICO.15.7 - 7
TOPICS: Critical Thinking

174. What are the five major steps for web publishing?

ANSWER:

Student responses will vary, but should be drawn from the following information from the text.

The five major steps in web publishing are as follows:

- 1. Plan the website. Identify the purpose of the website and the characteristics of the people you want to visit the website. Determine ways to differentiate your website from other similar ones. Decide how visitors will navigate the website.
- 2. Design the website. Design the appearance and layout of elements on the website. Decide colors and formats. Determine content for links, text, graphics, animation, audio, video, virtual reality, and blogs. To complete this step, you may need specific hardware such as a digital camera, webcam, video camera, scanner, and/or audio recorder. You also may need software that enables you to create images or edit photos, audio, and video.
- 3. Create the website. To create a website, you have several options:
- a. Use the features of a word processing program that enable you to create basic webpages from documents containing text and graphics.
- b. Use a content management system, which is a program that assists you with creating, editing, and hosting content on a website.
- c. Use website authoring software to create more sophisticated websites that include text, graphics, animation, audio, video, special effects, and links.
- d. More advanced users create sophisticated websites by using a special type of software, called a text editor, to enter codes that instruct the browser how to display the text, images, and links on a webpage.
- e. For advanced features such as managing users, passwords, chat rooms, and email, you may need to purchase specialized website management software.
- 4. Host the website. Options for transferring the webpages from your computer to a web server include the following:
- a. Many ISPs offer their customers storage space on a web server.
- b. Content management systems usually include hosting services for free or a fee.
- c. A web hosting service provides storage space on a web server for a reasonable monthly fee.

To help others locate your webpage, register your web address with various search engines to ensure your website appears in the search results.

5. Maintain the website. Visit the website regularly to ensure its contents are current and all links work properly.

POINTS:

1

| Namerences: | 84 | Class: | Date: |
|-------------|----|--------|-------|
|             |    |        |       |

|  | Name: | Class: | Date: |
|--|-------|--------|-------|
|--|-------|--------|-------|

LEARNING OBJECTIVES: VERR.DICO.15.8 - 8
TOPICS: Critical Thinking

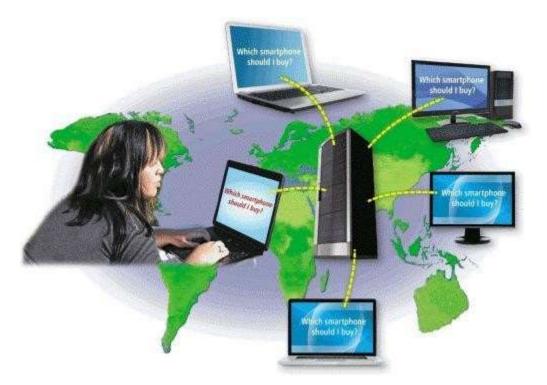

175. Explain what an IM is, and what the technology shown in the accompanying figure is.

ANSWER: Student responses will vary, but should be drawn from the follows:

Student responses will vary, but should be drawn from the following information from the text.

Instant messaging (IM) is a real-time Internet communications service that notifies you when one or more of your established contacts are online and then allows you to exchange messages or files or join a private chat room with them. Real time means that you and the people with whom you are conversing are online at the same time. Some IM services support voice and video conversations, allow you to send photos or other documents to a recipient, listen to streaming music, and play games with another online contact. Many can alert you to information such as calendar appointments, stock quotes, weather, or sports scores.

For IM to work, both parties must be online at the same time. Also, the receiver of a message must be willing to accept messages. To use IM, you may have to install instant messenger software on the computer or mobile device, such as a smartphone, you plan to use.

Many online social networks include an IM feature. To ensure successful communications, all individuals on the friend list need to use the same or a compatible instant messenger.

A chat is a real-time typed conversation that takes place on a computer or mobile device with many other online users. A chat room is a website or application that permits users to chat with others who are online at the same time. A server echoes the user's message to everyone in the chat room. Anyone in the chat room can participate in the conversation, which usually is specific to a particular topic. Businesses sometimes use chat rooms to communicate with customers.

| Name: | Class: | Date: |
|-------|--------|-------|
|-------|--------|-------|

As you type on your keyboard, others connected to the same chat room server also see what you have typed. Some chat rooms support voice chats and video chats, in which people hear or see each other as they chat. Most browsers today include the capability to connect to a chat server.

POINTS: 1
REFERENCES: 90

LEARNING OBJECTIVES: VERR.DICO.15.10 - 11
TOPICS: Critical Thinking

# **Critical Thinking Questions Case 2-1**

You are taking an economics class, as part of which you are studying the various types of e-commerce.

176. As part of your research, you have learned that vending machines in Japan allow shoppers to hold their cell phones in front of the machine in order to make a purchase using the smartphone. Which of the following types of commerce does this exemplify?

| a. C2C | c. m-commerce |
|--------|---------------|
| b. B2B | d. C2B        |

ANSWER: C
POINTS: 1
REFERENCES: 82

LEARNING OBJECTIVES: VERR.DICO.15.11 - 10

TOPICS: Critical Thinking

177. A major search engine is preparing to provide web-based purchasing, tracking, and transaction downloading capabilities to corporations. This is an example of what kind of commerce?

| a. B2B | c. m-commerce |
|--------|---------------|
| b. B2C | d. C2C        |

ANSWER: A
POINTS: 1
REFERENCES: 77

LEARNING OBJECTIVES: VERR.DICO.15.11 - 10

TOPICS: Critical Thinking

178. Define at least seven of the different types of websites, giving examples wherever possible and defining all relevant terms.

ANSWER: Student responses will vary, but should be drawn from the following information from the

text.

The web contains several types of websites: search engines; online social networks; informational; media sharing and bookmarking; news, weather, sports, and other mass media; educational; business, governmental, and organizational; blogs; wikis; health and science; entertainment; financial; travel and mapping; shopping and auctions; careers and employment; e-commerce; and portals. Many websites fall into more than one of these types. All of these websites can be accessed from computers or mobile devices but often are

| Namebatebate. | Name: | Class: | Date: |
|---------------|-------|--------|-------|
|---------------|-------|--------|-------|

formatted differently and may have fewer features on mobile devices.

A web search engine is software that finds websites, webpages, images, videos, news, maps, and other information related to a specific topic. Thousands of search engines are available. Some search engines, such as Bing, Google, and Yahoo!, are helpful in locating information on the web for which you do not know an exact web address or are not seeking a specific website. Those that work with GPS devices or services are location based, meaning they display results related to the device's current geographical position. For example, your smartphone may be able to display all gas stations within a certain distance of your current location. Some search engines restrict searches to a specific type of information, such as jobs or recipes. Search engines typically allow you to search for one or more of the following items:

- Images: photos, diagrams, and drawings
- Videos: home videos, music videos, television programs, and movie clips
- Maps: maps of a business or address, or driving directions to a destination
- · Audio: music, songs, recordings, and sounds
- Publications: news articles, journals, and books
- People or Businesses: addresses and telephone numbers
- Blogs: specific opinions and ideas of others

Search engines require that you enter a word or phrase, called search text, to describe the item you want to find. Search text can be broad, such as spring break destinations, or more specific, such as Walt Disney World. If you misspell search text, search engines may correct the misspelling or identify alternative search text. Some also provide suggested search text, links, and/or images as you type your search text.

Depending on your search text, search engines may respond with thousands to billions of search results, sometimes called hits. The content of the search results varies depending on the type of information you are seeking and your search text. Some search results contain links to webpages or articles; others are media, such as images or videos. Most search engines sequence the search results based on how close the words in the search text are to one another in the titles and descriptions of the results. Thus, the first few links probably contain more relevant information.

If you enter a phrase with spaces between the words in search text, most search engines display results that include all of the keywords. Because keywords describe content, search results exclude articles, conjunctions, and other similar words (e.g., to, the, and). You can use operators in search text to refine searches. Instead of working with operators to refine search text, many search engines provide an advanced search feature or search tools that assist with limiting search results based on items such as date, TLD, language, etc.

A subject directory classifies webpages in an organized set of categories, such as sports or shopping, and related subcategories. A subject directory provides categorized lists of links arranged by subject. Using a subject directory, you locate a particular topic by tapping or clicking links through different levels, moving from the general to the specific. A disadvantage with a subject directory is that users sometimes have difficulty deciding which categories to choose as they work through the menus of links presented.

An online social network, or social networking site, is a website that encourages members in its online community to share their interests, ideas, stories, photos, music, and videos with

| Namebatebate. | Name: | Class: | Date: |
|---------------|-------|--------|-------|
|---------------|-------|--------|-------|

other registered users. Some social networking sites also enable users to communicate through text, voice, and video chat, and play games together online. You interact with a social networking site through a browser or mobile app on your computer or mobile device.

An informational website contains factual information. Examples include libraries, encyclopedias, dictionaries, directories, guides, and other types of reference. You can find guides on numerous topics such as health and medicine, research paper documentation styles, and grammar rules. Many of the other types of websites identified in this section also are used to look up information.

A media sharing site is a website that enables members to manage and share media such as photos, videos, and music. These websites are sometimes called photo sharing sites, video sharing sites, and music sharing sites, respectively. Media sharing sites, which may be free or charge a fee, provide a quick and efficient way to upload, organize, store, share, and download media.

A bookmarking site is a website that enables members to organize, tag, and share links to media and other online content. A tag is a short descriptive label that you assign to webpages, photos, videos, blog posts, email messages, and other digital content so that it is easier to locate at a later time. Many websites and web apps support tagging, which enables users to organize their online content.

News, weather, sports, and other mass media websites contain newsworthy material, including stories and articles relating to current events, life, money, politics, weather, and sports. You often can customize these websites so that you can receive local news or news about specific topics. Some provide a means to send you alerts, such as weather updates or sporting event scores, via text or email messages.

Newsprint on the web is not replacing the newspaper but enhancing it and reaching different populations. Although some exist solely online, many magazines and newspapers sponsor websites that provide summaries of printed articles, as well as articles not included in the printed versions. Newspapers, magazines, and television and radio stations often have corresponding news, weather, or sports websites and mobile apps.

An educational website offers exciting, challenging avenues for formal and informal teaching and learning. The web contains thousands of tutorials from learning how to fly airplanes to learning how to cook a meal. For a more structured learning experience, companies provide online training to employees, and colleges offer online classes and degrees. Instructors often use the web to enhance classroom teaching by publishing course materials, grades, and other pertinent class information.

A business website contains content that increases brand awareness, provides company background or other information, and/or promotes or sells products or services. Nearly every enterprise has a business website. Examples include Allstate Insurance Company, Dell Inc., General Motors Corporation, Kraft Foods Inc., and Walt Disney Company. Most United States government agencies have websites providing citizens with information, such as census data, or assistance, such as filing taxes. Many other types of organizations use the web for a variety of reasons. For example, nonprofit organizations raise funds for a cause and advocacy groups present their views or opinions.

A blog (short for weblog) is an informal website consisting of time-stamped articles, or posts,

| Name: Class: Date: |  |
|--------------------|--|
|--------------------|--|

in a diary or journal format, usually listed in reverse chronological order. The term blogosphere refers to the worldwide collection of blogs. A blog that contains video sometimes is called a video blog, or vlog. A microblog allows users to publish short messages usually between 100 and 200 characters, for others to read. The collection of a user's Tweets, or posts on Twitter, for example, forms a microblog.

Similar to an editorial section in a newspaper, blogs reflect the interests, opinions, and personalities of the author, called the blogger, and sometimes website visitors. Blogs have become an important means of worldwide communications. Businesses create blogs to communicate with employees, customers, and vendors. They may post announcements of new information on a corporate blog. Teachers create blogs to collaborate with other teachers and students. Home users create blogs to share aspects of their personal lives with family, friends, and others.

Whereas blogs are a tool for publishing and sharing messages, wikis enable users to organize, edit, and share information. A wiki is a collaborative website that allows users to create, add, modify, or delete the website content via a browser. Wikis can include articles, documents, photos, or videos. Some wikis are public, accessible to everyone. Others are private so that content is accessible only to certain individuals or groups. Many companies, for example, set up wikis for employees to collaborate on projects or access information, procedures, and documents.

Contributors to a wiki typically register before they can edit content or add comments. Wikis usually collect edits on a webpage so that someone can review them for accuracy. Unregistered users typically can review the content but cannot edit it or add comments.

Many websites provide up-to-date medical, fitness, nutrition, or exercise information for public access. Some offer the capability of listening to health-related seminars and discussions. Consumers, however, should verify the online information they read with a personal physician. Health service organizations store your personal health history, including prescriptions, lab test results, doctor visits, allergies, and immunizations. Doctors use the web to assist with researching and diagnosing health conditions. Several websites contain information about space exploration, astronomy, physics, earth sciences, microgravity, robotics, and other branches of science. Scientists use online social networks to collaborate on the web. Nonprofit science organizations use the web to seek public donations to support research.

Entertainment is a growing part of the web's future. An entertainment website offers music, videos, shows, performances, events, sports, games, and more in an interactive and engaging environment. Many entertainment websites support streaming media. Streaming is the process of transferring data in a continuous and even flow, which allows users to access and use a file while it is transmitting. You can listen to streaming audio or watch streaming video, such as a live performance or broadcast, as it downloads to your computer, mobile device, or an Internet-connected television. Sophisticated entertainment websites often partner with other technologies. For example, you can cast your vote about a topic on a television show via your phone or online social network account.

Online banking and online trading enable users to access their financial records from anywhere in the world, as long as they have an Internet connection. Using online banking, users can access accounts, pay bills, transfer funds, calculate mortgage payments, and manage other financial activities from their computer or mobile device. With online trading,

| Name: Class: Date: |  |
|--------------------|--|
|--------------------|--|

users can invest in stocks, options, bonds, treasuries, certificates of deposit, money market accounts, annuities, mutual funds, and so on, without using a broker.

Travel websites, sometimes called online travel agencies, enable users to reserve a flight, hotel, or vehicle. On these websites, you can read travel reviews, search for and compare flights and prices, order airline tickets, book a room, or reserve a rental car. Several mapping web apps, sometimes called web maps, exist that enable you to display up-to-date maps by searching for an address, postal code, telephone number, or point of interest (such as an airport, lodging, or historical site). The maps can be displayed in a variety of views, including terrain, aerial, maps, streets, buildings, traffic, and weather. These websites also provide directions when a user enters a starting and destination point. Many work with GPS to determine where a user is located, eliminating the need for a user to enter the starting point and enabling the website to recommend nearby points of interest.

You can purchase just about any product or service on the web, a process that sometimes is called e-retail (short for electronic retail). To purchase online, the customer visits the business's electronic storefront, which contains product descriptions, images, and a shopping cart. The shopping cart allows the customer to collect purchases. When ready to complete the sale, the customer enters personal data and the method of payment, which should be through a secure Internet connection.

With an online auction, users bid on an item being sold by someone else. The highest bidder at the end of the bidding period purchases the item. eBay is one of the more popular online auction websites.

You can search the web for career information and job openings. Job search websites list thousands of openings in hundreds of fields, companies, and locations. This information may include required training and education, salary data, working conditions, job descriptions, and more. In addition, many organizations advertise careers on their websites.

When a company contacts you for an interview, learn as much about the company and the industry as possible before the interview. Many have websites with detailed company profiles.

E-commerce, short for electronic commerce, is a business transaction that occurs over an electronic network such as the Internet. Anyone with access to a computer or mobile device, an Internet connection, and a means to pay for purchased goods or services can participate in e-commerce. Some people use the term m-commerce (mobile commerce) to identify e-commerce that takes place using mobile devices. Popular uses of e-commerce by consumers include shopping and auctions, finance, travel, entertainment, and health.

Three types of e-commerce are business-to-consumer, consumer-to-consumer, and business-to-business.

- Business-to-consumer (B2C) e-commerce consists of the sale of goods and services to the general public, such as at a shopping website.
- Consumer-to-consumer (C2C) e-commerce occurs when one consumer sells directly to another, such as in an online auction.
- Business-to-business (B2B) e-commerce occurs when businesses provide goods and services to other businesses, such as online advertising, recruiting, credit, sales, market research, technical support, and training.

| Name: | Class: | Date: |
|-------|--------|-------|
|-------|--------|-------|

A portal is a website that offers a variety of Internet services from a single, convenient location. A wireless portal is a portal designed for Internet-capable mobile devices. Most portals offer these free services: search engine; news, sports, and weather; web publishing; reference tools such as yellow pages, stock quotes, and maps; shopping; and email and other communications services.

POINTS:

REFERENCES: 67-78

LEARNING OBJECTIVES: VERR.DICO.15.7 - 7
TOPICS: Critical Thinking

### **Critical Thinking Questions**

#### **Case 2-2**

You have just started an internship on a graphic design team and you are learning about graphic formats used on the web.

#### 179. Which of the following is true?

| a. The BMP format is an electronic image     |                                           |
|----------------------------------------------|-------------------------------------------|
| format by Adobe Systems that mirrors the     | c. The TIFF format is good for desktop    |
| appearance of an original document.          | backgrounds.                              |
| b. The GIF format is good for photos used in | d. The PNG format is good for comic-style |
| the printing industry.                       | drawings and line art.                    |

ANSWER: D
POINTS: 1
REFERENCES: 86

LEARNING OBJECTIVES: VERR.DICO.15.3 - 3
TOPICS: Critical Thinking

180. You have decided you are going to use a digital camera to capture some images to use in your graphic design work. Which of the following is the likeliest format for those images from the camera?

| a. GIF  | c. PNG |
|---------|--------|
| b. JPEG | d. BMP |

ANSWER: B
POINTS: 1
REFERENCES: 86

LEARNING OBJECTIVES: VERR.DICO.15.3 - 3
TOPICS: Critical Thinking

*Identify the letter of the choice that best matches the phrase or definition.* 

- a. Internet2
- b. server
- c. Wi-Fi
- d. FTTP
- e. DSL
- f. IP address

| Name:                                                                                                    |                                                                                                    | Class:                                    | Date:          |
|----------------------------------------------------------------------------------------------------|----------------------------------------------------------------------------------------------------|-------------------------------------------|----------------|
| Chapter 02: Connecting                                                                                    | ng and Communicating On                                                                                                    | nline                                     |                |
| <ul><li>g. tethering</li><li>h. fixed wireless</li><li>i. W3C</li><li>j. access provider</li></ul>        |                                                                                                    |                                           |                |
| <ul><li>k. thread</li><li>l. VoIP</li><li>m. megabyte</li><li>n. email list</li><li>o. gigabyte</li></ul> |                                                                                                    |                                           |                |
| <ul><li>p. subscribe</li><li>q. domain name</li><li>r. FTP</li><li>s. animation</li></ul>                 |                                                                                                    |                                           |                |
| t. search engines REFERENCES:                                                                             | 87<br>58<br>88<br>86<br>89<br>85<br>81<br>67<br>54<br>57<br>56<br>57-58                                                                                     |                                           |                |
| LEARNING OBJECTIVE                                                                                        | S: VERR.DICO.15.10 - 11<br>VERR.DICO.15.2 - 2<br>VERR.DICO.15.3 - 3<br>VERR.DICO.15.4 - 4<br>VERR.DICO.15.5 - 5<br>VERR.DICO.15.6 - 6<br>VERR.DICO.15.8 - 8 |                                           |                |
| 181. Consists of the origin replies <i>ANSWER</i> : k <i>POINTS</i> : 1                                   | nal article and all subsequent re                                                                                                    | elated                                    |                |
| 182. One million characte <i>ANSWER:</i> m <i>POINTS:</i> 1                                               | rs                                                                                                    |                                           |                |
| 183. Uses the Internet inscalled parties                                                                  | read of the public switched tele                                                                                                    | ephone network to connect a calling party | to one or more |

ANSWER: 1

| Name:                                                                                                    | Class:                                        | Date:                                   |
|----------------------------------------------------------------------------------------------------|-----------------------------------------------|-----------------------------------------|
| Chapter 02: Connecting and Comm                                                                           | nunicating Online                             |                                         |
| POINTS: 1                                                                                                 |                                               |                                         |
| 184. One billion characters <i>ANSWER</i> : o <i>POINTS</i> : 1                                           |                                               |                                         |
| 185. When a message is sent to one of the <i>ANSWER</i> : n  POINTS: 1                                    | ese, every person on the list receives a cop  | by of the message in his or her mailbox |
| 186. To add your email name and address <i>ANSWER:</i> p POINTS: 1                                        | s to a mailing list, do this                  |                                         |
| 187. Many operating systems include thes <i>ANSWER:</i> r <i>POINTS:</i> 1                                | se capabilities                               |                                         |
| 188. Your Internet service provider suppl address <i>ANSWER</i> : q <i>POINTS</i> : 1                     | ies this, for an email                        |                                         |
| 189. The appearance of motion created by <i>ANSWER</i> : s                                                | y displaying a series of still images in sequ | nence                                   |
| POINTS: 1                                                                                                 |                                               |                                         |
| 190. Particularly helpful in locating webp know the exact web address <i>ANSWER</i> : t <i>POINTS</i> : 1 | pages about certain topics or in locating spe | ecific pages for which a user does not  |
| 191. Its goal is to develop and test advance <i>ANSWER</i> : a <i>POINTS</i> : 1                          | eed technologies that will benefit Internet   | users in the future                     |
| 192. Kind of network that uses radio sign. <i>ANSWER</i> : c <i>POINTS</i> : 1                            | als to provide high-speed Internet connect    | tions to compatible devices             |
| 193. Type of broadband Internet service t and business users  ANSWER: d  POINTS: 1                        | hat uses fiber-optic cable to provide high-   | -speed Internet access to home          |
|                                                                                                    | provides high-speed Internet connections t    | hrough a telephone network via a        |

| Name:                                                                                                    | Class:                                  | Date:                                  |
|----------------------------------------------------------------------------------------------------|-----------------------------------------|----------------------------------------|
| Chapter 02: Connecting and Communi                                                                                     | icating Online                          |                                        |
| ANSWER: e                                                                                                    |                                         |                                        |
| POINTS: 1                                                                                                    |                                         |                                        |
| 195. Oversees research and sets standards and <i>ANSWER</i> : i <i>POINTS</i> : 1                                      | l guidelines for many areas of the Inte | ernet                                  |
| 196. A business that provides individuals and <i>ANSWER</i> : j <i>POINTS</i> : 1                                      | organizations access to the Internet f  | ree or for a fee                       |
| 197. Any computer that provides services and <i>ANSWER</i> : b <i>POINTS</i> : 1                                       | l connections to other computers on a   | network                                |
| 198. Provides high-speed Internet connection lower location via radio signals <i>ANSWER</i> : h <i>POINTS</i> : 1      | s using a dish-shaped antenna on a bu   | ailding to communicate with a          |
| 199. Transforms a smartphone or Internet-cap access with other computers and devices wire <i>ANSWER</i> : g  POINTS: 1 |                                         | ations device that shares its Internet |
| 200. A number that uniquely identifies each c <i>ANSWER</i> : f <i>POINTS</i> : 1                                      | computer or device connected to the In  | nternet                                |